# Vorübergehende Regelungen zum Kurzarbeitergeld aufgrund der COVID-19-Pandemie

Es gelten bis zum 30.09.2022 folgende Erleichterungen beim Zugang zum Kurzarbeitergeld:

- Abweichend von § 96 Abs. 1 S. 1 Nr. 4 SGB III ist ein Arbeitsausfall auch dann erheblich, wenn mindestens 10 Prozent der in dem Betrieb beschäftigten Arbeitnehmerinnen und Arbeitnehmer von einem Entgeltausfall von jeweils mehr als 10 Prozent ihres monatlichen Bruttoentgelts betroffen sind.
- Zur Vermeidung der Kurzarbeit im Sinne des § 96 Abs. 4 S. 2 Nr. 3 SGB III müssen keine negativen Arbeitszeitsalden gebildet werden.

Erstattung von Sozialversicherungsbeiträgen:

Die vom Arbeitgeber allein zu tragenden Sozialversicherungsbeiträge werden für die Zeit eines Arbeitsausfalls von Januar 2022 bis März 2022 für Bezieher\*innen von Kurzarbeitergeld in Höhe von 50 Prozent in pauschalierter Form erstattet.

Es galten bis zum 30.06.2022 folgende Erleichterungen beim Zugang zum Kurzarbeitergeld:

• Leiharbeitnehmerinnen und Leiharbeitnehmer können bei Kurzarbeit einen Entgeltausfall erleiden und damit dem Grunde nach einen Anspruch auf Kurzarbeitergeld haben.

Stufenweise Erhöhung des Kurzarbeitergeldes bis 30.06.2022: Das Kurzarbeitergeld wird

- für Arbeitnehmerinnen und Arbeitnehmer, die beim Arbeitslosengeld die Voraussetzungen für den erhöhten Leistungssatz erfüllen, ab dem vierten Monat des Bezugs von (Saison-) Kurzarbeitergeld auf 77 Prozent und ab dem siebten Bezugsmonat auf 87 Prozent
- für die übrigen Arbeitnehmerinnen und Arbeitnehmer ab dem vierten Bezugsmonat auf 70 Prozent und ab dem siebten Bezugsmonat auf 80 Prozent

der Nettoentgeltdifferenz erhöht, wenn die Differenz zwischen Soll- und Ist-Entgelt im jeweiligen Bezugsmonat mindestens 50 Prozent beträgt und der Anspruch auf Kurzarbeitergeld bis zum 31.03.2021 entstanden ist.

Zudem wird der Anspruch auf die erhöhten Leistungssätze für den Zeitraum von Januar 2022 bis Juni 2022 auf die Beschäftigten ausgeweitet, die seit April 2021 erstmals in Kurzarbeit gegangen sind.

Ab 01.07.2022 erfolgt keine stufenweise Erhöhung des Kurzarbeitergeldes mehr.

Anrechnung von Nebentätigkeiten:

Arbeitsentgelt aus einer geringfügigen Beschäftigung (§ 8 Abs. 1 Nr. 1 Viertes Buch Sozialgesetzbuch - SGB IV) erhöht das Ist-Entgelt nicht und bleibt damit anrechnungsfrei. Die Höhe des Kurzarbeitergelds ändert sich in diesen Fällen nicht bis zum 30.06.2022.

# **Bitte beachten Sie:**

Diese **vorübergehend geltenden Regelungen** sind in den folgenden Hinweisen zum Antragsverfahren an den betroffenen Stellen **nicht** abgebildet. Sie können die entsprechenden Weisungen dem Internetauftritt der Bundesagentur für Arbeit entnehmen.

<span id="page-2-0"></span>Gültig ab 1. Januar 2022 bis 31. Dezember 2022

# **Hinweise zum Antragsverfahren**

**- Kurzarbeitergeld (Kug)**

**- Transfer-Kurzarbeitergeld (T-Kug)**

**Über die Anspruchsvoraussetzungen für die oben genannten Leistungen informieren ausführlich die**  Merkblätter 8a und 8c "Kurzarbeitergeld" und "Transferleistungen".

**Bitte bedenken Sie, dass Leistungsüberzahlungen in aller Regel grobfahrlässig verursacht und vom Arbeitgeber zu erstatten sind, wenn bei der Beantragung diese Hinweise nicht beachtet wurden.**

**Zur Vermeidung von Leistungseinbußen ist es unbedingt erforderlich, detaillierte Aufzeichnungen über die Arbeits- und Ausfallstunden der Mitarbeiterinnen und Mitarbeiter Ihres Betriebes zu führen. Hierbei sind auch tarifrechtliche Vorgaben zu beachten.**

### **Inhalt**

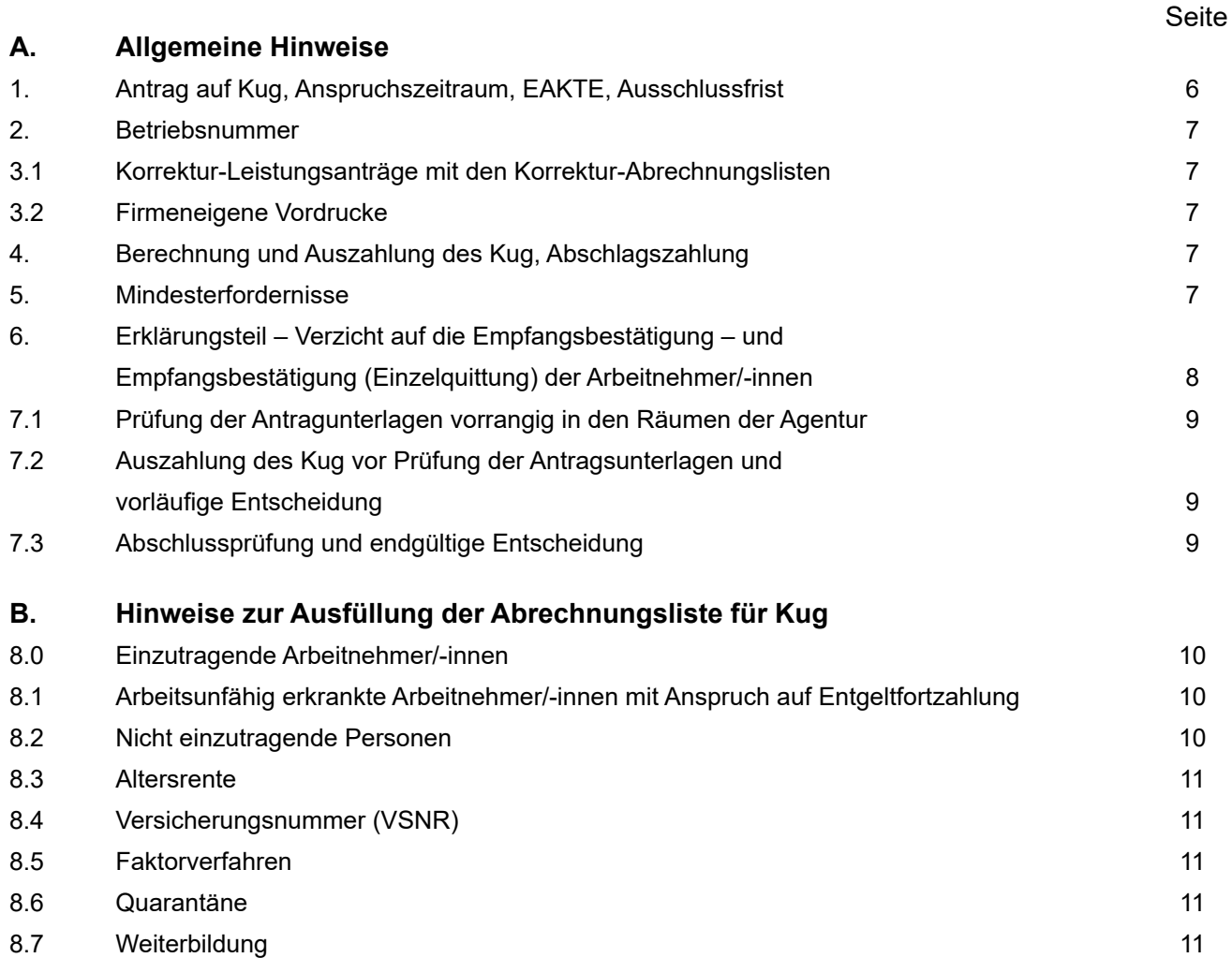

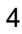

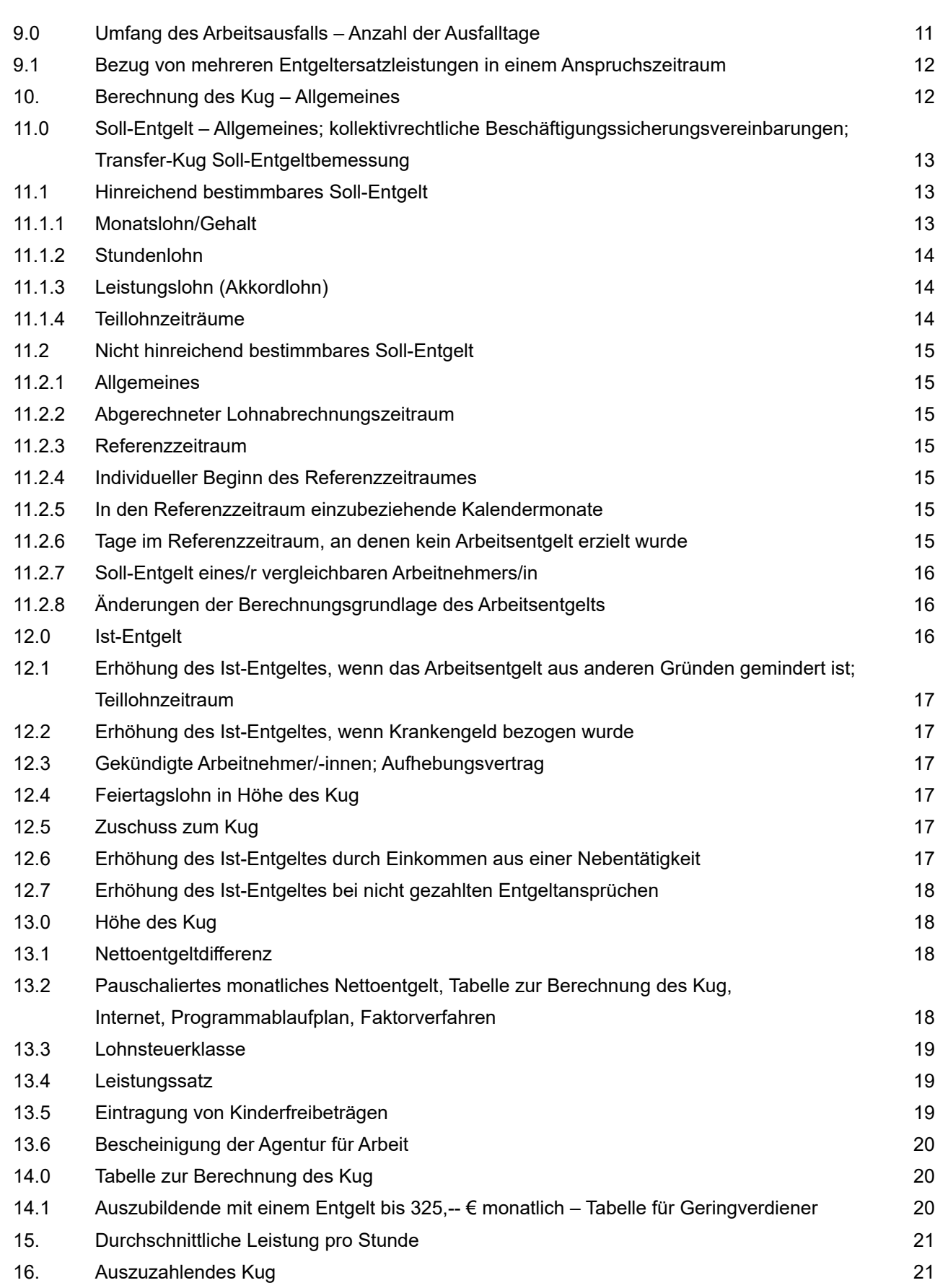

# **C. Sozialversicherung (SV) der Kug-Bezieher/-innen**

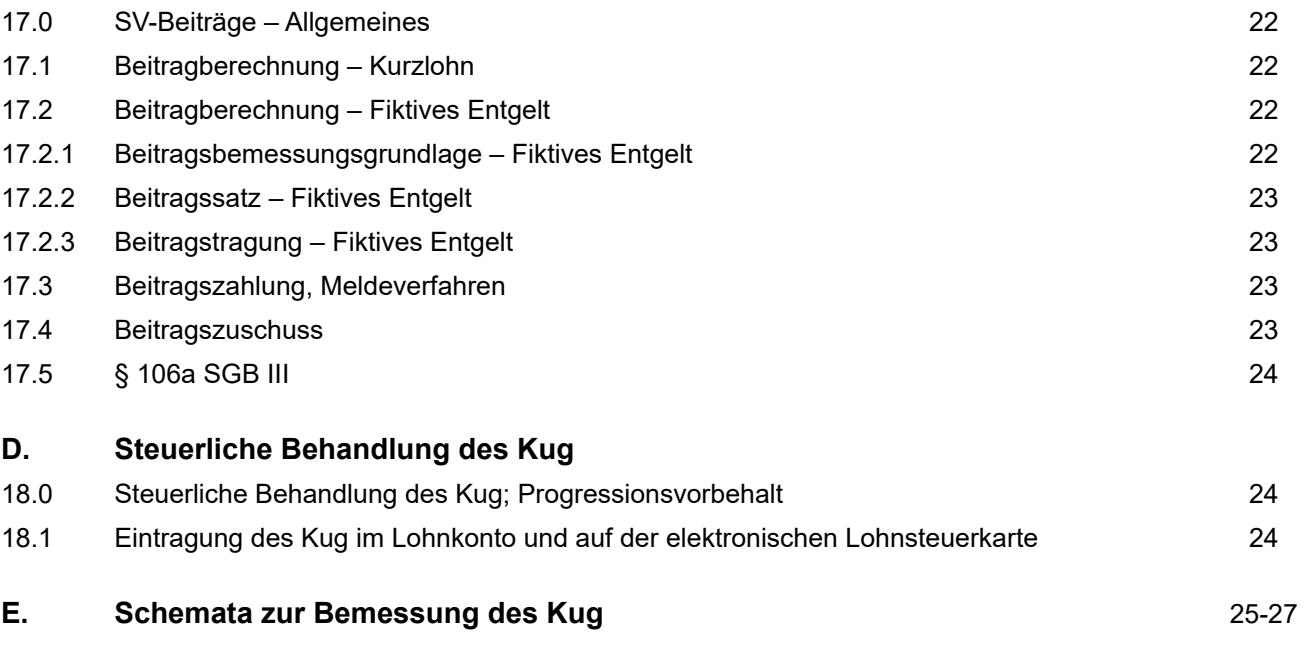

Diese Hinweise und die Vordrucke sowie die Kug-Tabellen zum Antragsverfahren sowie weitere Informationen finden Sie auch im **INTERNET** unter folgender Adresse:

[www.arbeitsagentur.de](http://www.arbeitsagentur.de)

- Unternehmen
- Finanzielle Hilfen und Unterstützung
- $\rightarrow$  weitere finanzielle Hilfen
- → Übersicht Kurzarbeitergeldformen
- $\rightarrow$  weitere Downloads

## **Hinweis**

## **Vorübergehende Änderungen der Regelungen für das Kurzarbeitergeld sind möglich. Näheres erfahren Sie auf der Internetseite der Bundesagentur für Arbeit unter [www.arbeitsagentur.de](http://www.arbeitsagentur.de)**

## **Wichtiger Hinweis für Betriebe des Baugewerbes**

An Arbeitnehmer/-innen des Baugewerbes wird das Kurzarbeitergeld in der Schlechtwetterzeit (01.12. bis 31.03.) nur in Form des Saison-Kug für wirtschaftlich bedingte und witterungsbedingte Arbeitsausfälle gewährt. Wenn in Betrieben des Baugewerbes die wirtschaftlich bedingte Kurzarbeit auch während der Schlechtwetterzeit fortgesetzt wird und / oder witterungsbedingte Arbeitsausfälle eintreten, sind für das Saison-Kug teilweise abweichende Anspruchsvoraussetzungen zu beachten (siehe "Merkblatt 8d – Saison-Kug"). Das gilt auch für die Abrechnung des Saison-Kug, der Erstattung der Sozialversicherungsbeiträge und die Berechnung der ergänzenden Leistungen, für die andere Abrechnungsformulare zu verwenden sind (Leistungsantrag – Kug 307; Abrechnungsliste – Kug 308).

Nähere Ausführungen hierzu enthalten die "Hinweise zum Abrechnungsverfahren Saison-Kug (Kug 306)", die Sie im Internet (s. o.) selbst herunterladen können oder bei Ihrem zuständigen OS-Team Kug,Insg,AtG in der Agentur für Arbeit erhalten. In Zweifelsfragen nehmen Sie bitte Rücksprache mit Ihrem zuständigen OS-Team Kug,Insg,AtG in der Agentur für Arbeit.

# **A. Allgemeine Hinweise**

# **Wichtig:**

<span id="page-5-0"></span>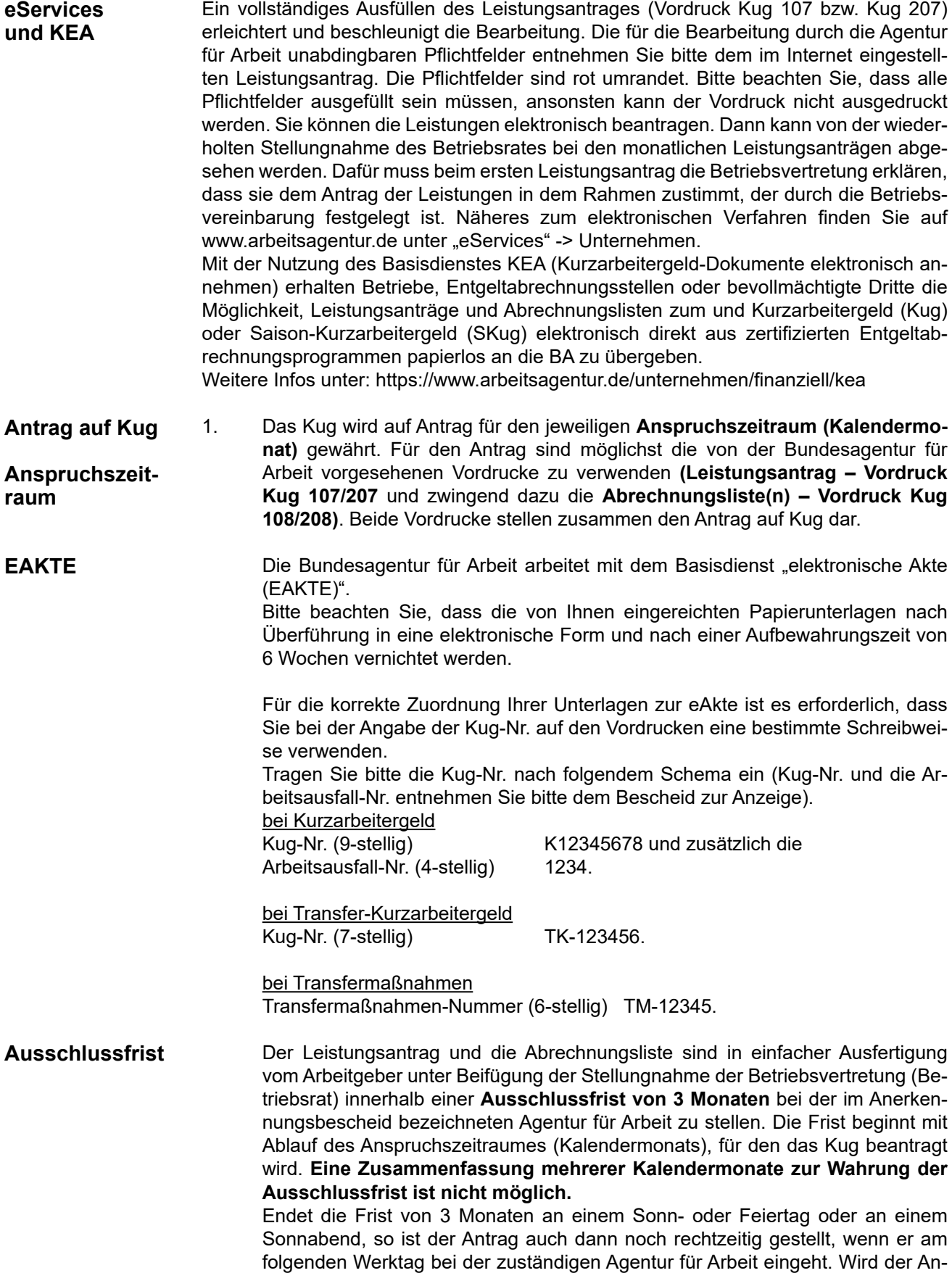

<span id="page-6-0"></span>trag verspätet gestellt, so kann insoweit kein Kug gewährt werden. Der Antrag auf Gewährung von Kug kann auch von der Betriebsvertretung (Betriebsrat) gestellt werden.

Wird die **materiell-rechtliche Ausschlussfrist** gemäß § 325 versäumt, ist eine Wiedereinsetzung in den vorigen Stand gem. § 27 Abs. 1 SGB X ausgeschlossen. Zur Wahrung der Ausschlussfrist ist eine schriftliche Antragstellung ohne Verwendung des entsprechenden Vordruckes zulässig.

- Kug wird der/dem einzelnen Arbeitnehmer/in für den Anspruchszeitraum (Kalendermonat) gewährt und muss deshalb auch für jede Arbeitnehmerin / jeden Arbeitnehmer im Teil Abrechnungsliste des Leistungsantrags beantragt werden. Jeder Anspruchszeitraum (Kalendermonat) muss leistungsbegründend sein, d.h. er wurde fristgerecht innerhalb der Ausschlussfrist beantragt (und es liegen die Mindesterfordernisse vor) und i.d.R. als vorläufige Entscheidung nach § 328 Abs. 1 Nr. 3 SGB III ausbezahlt.
- Sind einzelne Arbeitnehmer/innen nicht aufgeführt, so ist davon auszugehen, dass für diese Arbeitnehmer/innen keine Leistungen beantragt werden. Die Berichtigung eines insofern unvollständigen Leistungsantrages muss als neue Antragstellung gewertet werden und kann rechtswirksam nur innerhalb der Ausschlussfrist des § 325 Abs. 3 SGB III erfolgen.
- Korrekturanträge und Berichtigungen können nach Ablauf der Ausschlussfrist bis zur Bindungswirkung einer endgültigen Entscheidung nach § 328 Abs. 2 oder 3 SGB III eingereicht werden, wenn für die betroffenen Arbeitnehmer/ innen eine Antragstellung auf Kug innerhalb der Ausschlussfrist bereits erfolgt ist.
- 2. Tragen Sie bitte auf der Vorderseite des Leistungsantrages (rechts oben unter der Kug-Nr. bzw. Arbeitsausfall-Nr.) die **Betriebsnummer** ein. **Betriebsnummer**
- 3.1 Bei der Einreichung von ggf. erforderlichen Korrektur-Leistungsanträgen mit den Korrektur-Abrechnungslisten sind die in der Kug-Abrechnungsliste aufgeführten Arbeitnehmer/-innen in der **gleichen Reihenfolge** wie in der ersten Kug-Abrechnungsliste für den jeweiligen Abrechnungszeitraum aufzuführen. Arbeitnehmer/-innen, die neu für den jeweiligen Abrechnungszeitraum gegenüber der ursprünglichen Abrechnungsliste hinzukommen, sind an das Ende der Abrechnungsliste zu setzen. **Die Arbeitnehmer/-innen, deren Abrechnungsdaten geändert wurden und Arbeitnehmer/-innen die neu hinzugekommen sind,**  sind in der ersten Spalte (lfd. Nr.) mit einem "K" zu kennzeichnen. Bestehen für einzelne Arbeitnehmer/-innen aufgrund einer Korrektur kein Anspruch mehr auf Kug, so ist in der Kug-Abrechnungsliste für diese Personen beim Soll- und Ist-Entgelt der Betrag 0,00 € einzutragen. Diese Personen werden dann auch nicht mehr bei der Anzahl der Kurzarbeiter mitberücksichtigt. **Korrektur-Leistungsanträge mit den Korrektur-Abrechnungslisten**
- 3.2 Werden Leistungsanträge im Wege der elektronischen Datenverarbeitung erstellt, kann der Aufbau der firmeneigenen Vordrucke von den amtlichen Vordrucken abweichen, wenn sichergestellt ist, dass alle für die Bearbeitung erforderlichen Angaben problemlos entnommen werden können. **Firmeneigene Vordrucke**
- 4. Der Arbeitgeber hat das Kug kostenlos zu errechnen und auszuzahlen. Werden vor Ablauf des Anspruchszeitraumes (Kalendermonat) an den jeweiligen Lohnzahltagen den Arbeitnehmern Vorschüsse (Abschläge) auf das zu beanspruchende Kug gewährt, so kann die Agentur für Arbeit auf Antrag einen Abschlag auf die voraussichtlich anfallenden Leistungen an den Arbeitgeber zahlen, soweit die Anspruchsvoraussetzungen nachgewiesen werden. **Berechnung und Auszahlung des Kug; Abschlagszahlung**
- 5. Das Kurzarbeitergeld kann nur dann gezahlt werden, wenn in der betrieblichen Einheit, für die eine Anzeige über Arbeitsausfall erstattet wurde (Betrieb/Betriebsabteilung), die Mindesterfordernisse erfüllt sind (§ 96 Abs. 1 Nr. 4 Sozialgesetzbuch Drittes Buch – SGB III). **Mindesterfordernisse**

<span id="page-7-0"></span>Danach muss im jeweiligen Kalendermonat (Anspruchszeitraum) mindestens 1/3 der in dem Betrieb/Betriebsabteilung beschäftigten Arbeitnehmer/-innen (ohne Auszubildende) von einem Entgeltausfall von jeweils mehr als 10 Prozent ihres monatlichen Bruttoarbeitsentgelts betroffen sein. Zu dem Drittel der Arbeitnehmer/-innen, mit denen die Mindesterfordernisse erfüllt werden sollen, zählen zunächst die Arbeitnehmer/-innen, bei denen der Unterschiedsbetrag zwischen dem in Spalte 4 der Abrechnungsliste einzutragenden Soll-Entgelt und dem in Spalte 5 der Abrechnungsliste einzutragenden Ist-Entgelt mehr als 10 Prozent beträgt. Soweit ein Drittel der Beschäftigten einen Entgeltausfall aus den zum Kug-Bezug berechtigenden Gründen von mehr als 10 Prozent ihres Bruttoarbeitsentgelts erleidet, kann auch den anderen Arbeitnehmern, deren Entgeltausfall diese Größe nicht erreicht, das Kug gewährt werden.

6. Die Agentur für Arbeit verzichtet auf besonderen Antrag und unter bestimmten Voraussetzungen auf die Empfangsbestätigungen der Bezieher/innen von Kug. Dieser Antrag und eine Verpflichtungserklärung sind in dem Leistungsantrag in Nr. 8 (Vordruck Kug 107) enthalten. In diesem Falle bestätigen der Betriebsinhaber oder ein insoweit zur Vertretung Berechtigter mit der Unterschrift im Leistungsantrag, dass die in Spalte 10 eingetragenen Kug-Beträge an die empfangsberechtigten Arbeitnehmer/-innen tatsächlich und ordnungsgemäß ausgezahlt worden sind.

> **Ein Bescheid der Agentur für Arbeit zu Ihrem Antrag auf Verzicht auf die Einzelquittung ergeht nur dann, wenn sie Ihrem Antrag nicht entspricht.** Ergeht kein derartiger Bescheid, erklärt sich die Agentur für Arbeit unter dem Vorbehalt des jederzeitigen Widerrufs damit einverstanden, dass Sie Kug an die anspruchsberechtigten Arbeitnehmer/-innen Ihres Betriebes bis auf weiteres jeweils ohne Empfangsbestätigung (Einzelquittung) auszahlen.

Es wird jedoch darauf hingewiesen, dass

- a) die Agentur für Arbeit gem. § 319 SGB III befugt ist, die Voraussetzungen für die Gewährung des Kug und seine Auszahlung durch Einsichtnahme in Geschäftsbücher, Geschäftsunterlagen und Belege zu prüfen,
- b) Nachforderungen (Doppelzahlungen) an Kug, die sich aus dem Verzicht auf die Einzelquittung ergeben können, aufgrund der von Ihnen abgegebenen Verpflichtungserklärung zu Ihren Lasten gehen und
- c) die Unterlassung der Auszahlung der von der Agentur für Arbeit für die anspruchsberechtigten Arbeitnehmer/-innen überwiesenen Beträge u. U. auch strafrechtlich verfolgt werden kann.

Beträge, die Sie nicht an die anspruchsberechtigten Arbeitnehmer/-innen auszahlen können (z. B. wegen Ausscheidens aus Ihrem Betrieb), sind unaufgefordert unter Angabe des Grundes, der Agentur für Arbeit und des Aktenzeichens an das

Service-Haus der Bundesagentur für Arbeit, 90478 Nürnberg, Institut: Bundesbank Nürnberg IBAN DE50760000000076001617 BIC MARKDEF1760 zurück zu überweisen.

Hat die Agentur für Arbeit auf die Empfangsbestätigung der Bezieher/innen von Kug nicht verzichtet, so haben die anspruchsberechtigten Arbeitnehmer/-innen in einer der Abrechnungsliste beigefügten Anlage den Empfang des in der Abrechnungsliste ausgewiesenen Kug-Betrages zu bestätigen. Wird das Kug an die Arbeitnehmerin/an den Arbeitnehmer überwiesen oder an ihren/seinen Bevollmächtigten ausgezahlt, so ist der Abrechnungsliste der Überweisungsbeleg bzw. die schriftliche Vollmacht beizufügen.

**Erklärungsteil – Verzicht auf die Empfangsbestätigung – (Einzelquittung) der Arbeitnehmer/-innen**

**Empfangsbestätigung der Arbeitnehmer/ -innen**

<span id="page-8-0"></span>7.1 Die Agentur für Arbeit ist zur Prüfung der Anspruchsvoraussetzungen verpflichtet. Sie kann zu diesem Zweck Einsicht in die für die Lohnabrechnung maßgebenden Unterlagen nehmen, z. B. in Arbeitszeitaufzeichnungen (Schichtbücher, Schichtzettel usw.), Fahrtenschreiber, Akkordaufzeichnungen u.ä.. Dies kann vor Ort im Betrieb, beim Steuerberater – nach Auswahl und Übersendung der Unterlagen in Kopie – in der Agentur für Arbeit erfolgen. Bitte übersenden Sie keine Originale. Überwiegend wird die Prüfung der Anspruchsvoraussetzungen in der Agentur für Arbeit durchgeführt. Damit sollen u.a. eine mit der Prüfung einhergehende Störung der internen Abläufe in Ihrem Betrieb vermieden und kurzfristige abschließende Entscheidungen ermöglicht werden. 7.2 Die Leistungsanträge werden vor Auszahlung auf die sachliche und rechnerische Richtigkeit sowie Plausibilität geprüft. Die Zahlung erfolgt im Rahmen einer **vorläufigen Entscheidung gem. § 328 Abs. 1 Nr. 3 SGB III** und wird mit einem Leistungsbescheid bekanntgegeben. Damit wird eine schnelle Refinanzierung des vom Arbeitgeber verauslagten Kug sichergestellt. Die jeweilige Leistungsart, der Abrechnungszeitraum und der Auszahlungsbetrag ist auch dem Kontoauszug zu entnehmen. In der Regel werden innerhalb von 7 Monaten nach dem Ende des Kug-Bezugs die abgerechneten Kug-Bezugszeiträume abschließend geprüft. Für diese Abschlussprüfung werden von der Agentur für Arbeit ausgewählte, zu prüfende Lohn- und Arbeitszeitunterlagen (s. 7.1 Abs. 1, Satz 2) schriftlich angefordert. Die vollständige Übersendung der angeforderten Unterlagen vermeidet zeitaufwändige Rückfragen und sichert eine zügige Bearbeitung. **Abschlussprüfung und endgültige Entscheidung Prüfung der Antragunterlagen vorrangig in den Räumen der Agentur Auszahlung des Kug vor Prüfung der Antragsunterlagen und vorläufige Entscheidung**

> Das Ergebnis der Abschlussprüfung führt zu einer endgültigen Entscheidung, die schriftlich mitgeteilt wird. Damit wird ein rechtssicherer Abschluss des Leistungsfalles gewährleistet.

**B. Hinweise zur Ausfüllung der Abrechnungsliste für Kug (Vordruck Kug 108)**

**Der im Internet eingestellten Abrechnungsliste für Kug (Vordruck Kug 108) können Sie ebenfalls kurze Erläuterungen zum Ausfüllen des Vordrucks entnehmen.**

**Zu Spalte 1** 

- **fortlaufende Nummerierung**
- **Zu Spalte 2**

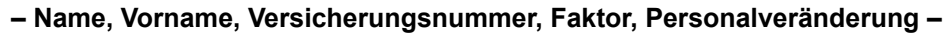

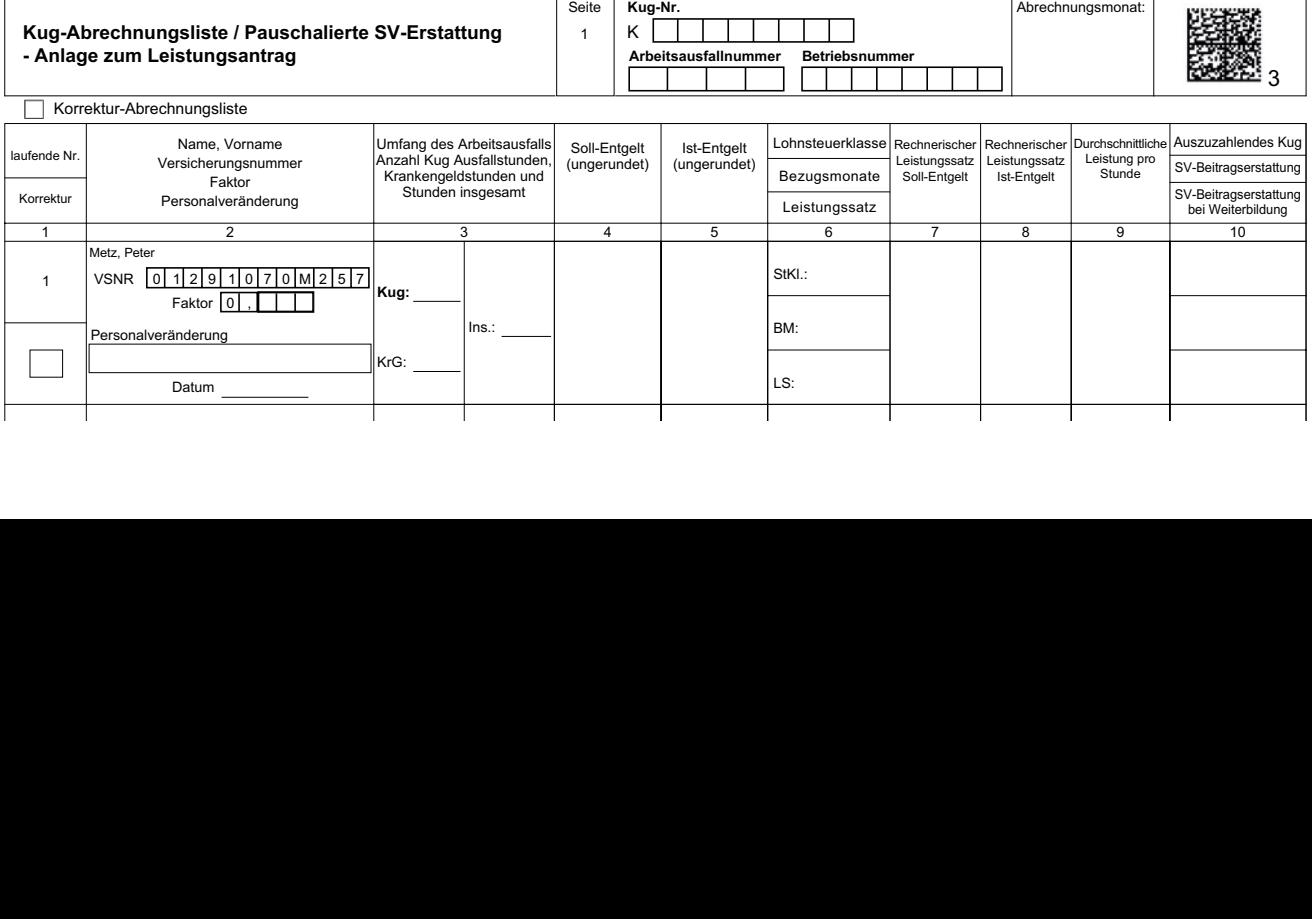

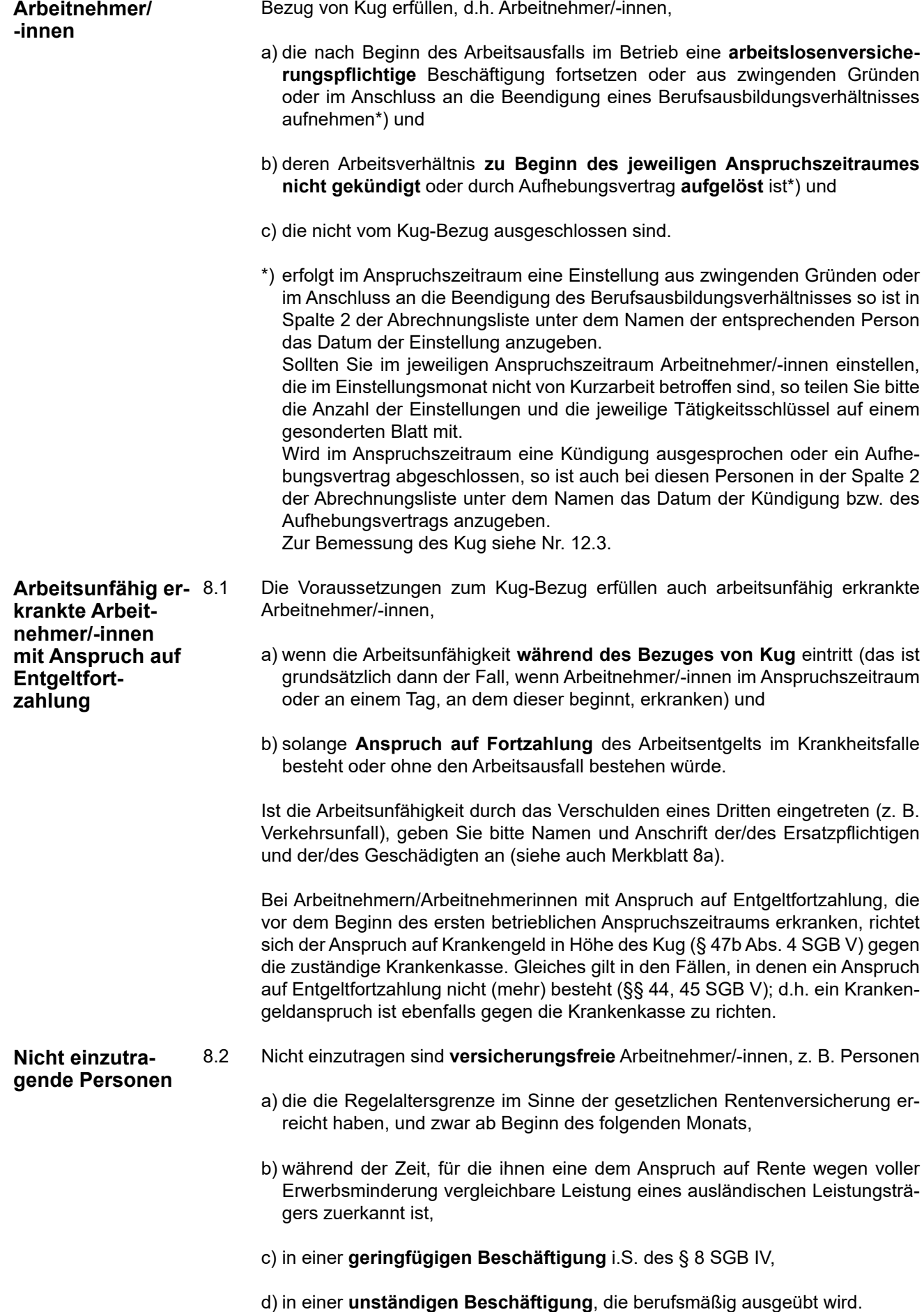

<span id="page-9-0"></span>**Einzutragende** 

8.0 Tragen Sie bitte nur die Arbeitnehmer/-innen ein, die die Voraussetzungen zum

<span id="page-10-0"></span>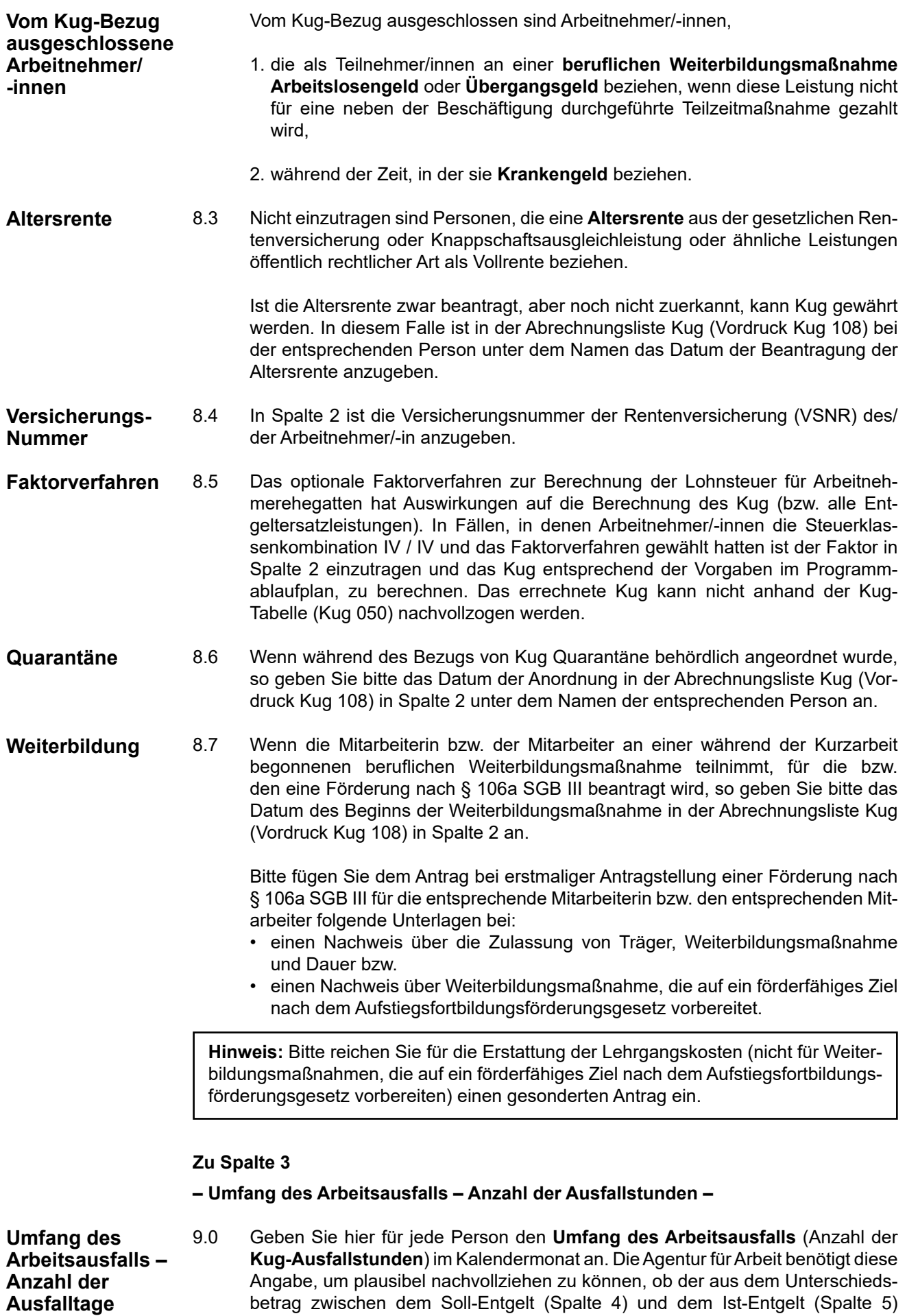

resultierende Entgeltausfall dem Arbeitsausfall im Kalendermonat entspricht.

**Beispiel** (Kalenderdaten beziehen sich nicht auf das aktuelle Jahr):

Anspruchszeitraum Februar; bei dem Arbeitnehmer Metz, Peter fällt in der Zeit vom 2. bis 13. Februar (2 Wochen á 38,5 Stunden) die Arbeit ganz aus.

<span id="page-11-0"></span>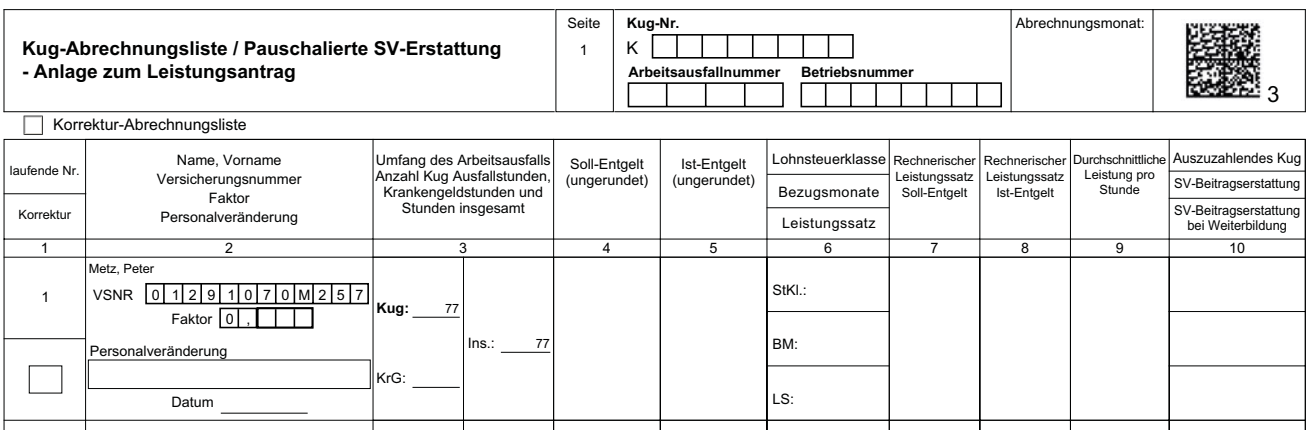

9.1 Wenn im Anspruchszeitraum neben dem Kug noch Krankengeld in Höhe des Kug - vgl. [Nr. 8.1\)](#page-9-0) angefallen ist, sind die Leistungen anteilig entsprechend dem Umfang des Arbeitsausfalls, der auf die einzelnen Sozialleistungen entfällt, zu berechnen. In diesen Fällen ist zunächst die Höhe aller im Anspruchszeitraum angefallenen Leistungen zu ermitteln und dann eine Aufteilung nach dem Umfang des Arbeitsausfalls vorzunehmen, der auf jede der einzelnen Leistungen entfällt. Es ist deshalb erforderlich, in der Spalte 3 die auf die einzelnen Lohnersatzleistungen entfallenen Stunden und die Gesamtstundenzahl anzugeben. Die Eintragungen dienen insoweit der Ermittlung der durchschnittlichen Leistung pro LS: Stunde (vgl. die Hinweise zu Spalte 9 bzw. in [Nr. 15\)](#page-20-0). mehreren Entgeltersatzleis-Anspruchszeit-Spalte 5 **Übertrag / Summe** 

Für derartige Ausfallzeiten steht nachfolgende Abkürzung:

**KrG** = Krankengeld in Höhe des Kurzarbeitergeldes (Leistungsträger = Krankenkasse)

> **Es wird darauf hingewiesen, dass die Angabe der KrG-Stunden in den Kug-Anträgen keine Antragstellung auf diese Leistungen darstellt.** Hierdurch soll lediglich die Abrechnung des Kug beim Bezug mehrerer gleich zu bemessender Leistungen erleichtert werden. Der Leistungsanspruch ist gegenüber der zuständigen Krankenkasse geltend zu machen.

#### **Berechnung des Kug**

**Bezug von** 

**tungen** in einem

**raum**

**Berechnung des Kug – Allgemeines** 10. Für die Berechnung des Kug ist der pauschalierte Nettoentgeltausfall maßge-bend, der aus den zum Kug-Bezug berechtigenden Gründen (§ 106 Abs. 1 SGB III) eintritt.

Zur Ermittlung des Entgeltausfalls sind 5 Teilschritte erforderlich:

- 1. Feststellung des Soll-Entgeltes,
- 2. Feststellung des Ist-Entgeltes,
- 3. Feststellung der Leistungsgruppe und des Leistungssatzes.
- 4. Ermittlung der rechnerischen Leistungssätze, die aus den pauschalierten Nettoentgelten für das Soll-Entgelt und für das Ist-Entgelt nach den Leistungssätzen 1 und 2 errechnet wurden und in der Tabelle zur Berechnung des Kug abgedruckt sind (vgl. jedoc[h Nr. 8.5\),](#page-10-0)

5. Ermittlung des Unterschiedsbetrages zwischen den aus der Tabelle abgelesenen rechnerischen Leistungssätzen für das Soll-Entgelt und für das Ist-Entgelt. Das Ergebnis stellt das Kurzarbeitergeld dar (vgl. jedoch Nr. 8.5).

#### <span id="page-12-0"></span>**Hinweis: Unter Abschnitt E sind Schemata zur Berechnung des Soll- und des Ist-Entgeltes abgedruckt!**

#### **Zu Spalte 4**

#### **– Soll-Entgelt –**

11.0 **Soll-Entgelt** ist das Bruttoarbeitsentgelt (einschließlich der Entgeltfortzahlung bei Krankheit oder Urlaub), das der Arbeitnehmer/die Arbeitnehmerin ohne den Arbeitsausfall **vermindert um das Entgelt für Mehrarbeit** in dem Anspruchszeitraum (Kalendermonat) bei Vollarbeit erzielt hätte, soweit dieser Verdienst beitragspflichtige Einnahme im Sinne des SGB III (§§ 342 ff) ist und als Entgelt im Sinne der Sozialversicherung anzusehen ist. Bei Beschäftigungen in der Gleitzone/Übergangsbereich ist das erzielte (beitragspflichtige) Arbeitsentgelt und nicht das gem. § 344 Abs. 4 SGB III geminderte Entgelt zu berücksichtigen. Zulagen oder sonstige Leistungen (z. B. vermögenswirksame Leistungen, Stellenzulagen usw.) sind zu berücksichtigen. Sachbezüge sind mit dem Wert zu berücksichtigen, der sich aus der Sachbezugsverordnung ergibt. **Einmalig gezahltes Arbeitsentgelt ist ebenso nicht zu berücksichtigen (§ 106 Abs. 1 Satz 4 SGB III) wie Entgelte für Mehrarbeit.** Dies sind alle Entgelte, bei denen eine Arbeitsleistung über die regelmäßige betriebsübliche Arbeitszeit (Überstunden) hinaus abgegolten wird. Sie umfassen sowohl die entgeltliche Abgeltung der Arbeitsleistung selbst (z. B. Stundenlohn) als auch den daneben gezahlten Zuschlag (Überstundenzuschlag). Das gilt auch, wenn die Zuschläge in Form einer pauschalierten Abgeltung geleistet werden. **Soll-Entgelt – Allgemeines**

Bei der Berechnung der Nettoentgeltdifferenz nach § 106 Abs. 1 SGB III bleiben **kollektivrechtliche Beschäftigungssicherungsvereinbarungen** die eine vorübergehende Änderung der vertraglich vereinbarten Arbeitszeit vorsahen, dann außer Betracht, wenn diese binnen Jahresfrist vor Einführung der Kurzarbeit vereinbart und umgesetzt wurden. **– kollektivrechtliche Beschäftigungssicherungsvereinbarungen**

> Einzutragen ist als Soll-Entgelt das Bruttoarbeitsentgelt, das die Arbeitnehmerin/ der Arbeitnehmer ohne die Kurzarbeit im jeweiligen Kalendermonat ohne Mehrarbeit erzielt hätte, aber **nur bis zur Beitragsbemessungsgrenze in der Rentenversicherung** (Werte für 2021: monatlich West 7.100 € und Ost 6.700 €). Ist in **Ausnahmefällen** eine Feststellung des Soll-Entgelts wegen der Besonderheiten der Entgeltvereinbarung **nicht mit hinreichender Sicherheit** möglich, sieht das Gesetz eine besondere Berechnungsmethode vor (vgl. [Nr. 11.2](#page-14-0) bzw. Berechnungsschema au[f S. 26\).](#page-25-0)

**Transfer-Kug Soll-Entgeltbemessung** Dem **Soll-Entgelt für die Bemessung des T-Kug** kann auf der Basis des "Dreiseitigen Vertrages" auch ein monatliches Entgelt zu grunde liegen, das

- a) sich aus dem bisherigen monatlichen Entgeltanspruch beim personalabgebenden Betrieb und
- b) einer gezwölftelten Jahressonderzahlung (z. B. Urlaubs- oder Weihnachtsgeld)

zusammensetzt.

#### **11.1 Hinreichend bestimmbares Soll-Entgelt**

11.1.1 Bei Personen, die ein gleichbleibendes Monatseinkommen erhalten, ist der **Monatslohn** oder das **Gehalt** als Soll-Entgelt einzutragen. Zulagen oder sonstige Leistungen zum Monatslohn sind zu berücksichtigen. Kann die Höhe der Zulagen **Monatslohn / Gehalt**

oder Zuschläge, die im laufenden Kalendermonat angefallen wären, nicht ermittelt werden, bestehen keine Bedenken, wenn ausnahmsweise auf die variablen Lohnbestandteile des letzten abgerechneten Lohnabrechnungszeitraumes (Nr. 11.2) zurückgegriffen und das Soll-Entgelt entsprechend erhöht wird. Dieser Wert ist dann für die gesamte Dauer des Kug-Bezuges zu berücksichtigen. Soweit zum Monatslohn oder Gehalt Entgelt für Mehrarbeit gezahlt wird, bleibt dieses Entgelt außer Betracht [\(Nr. 11.0\).](#page-12-0)

#### <span id="page-13-0"></span>**Stundenlohn**

11.1.2 Für die im **Stundenlohn** beschäftigten Personen ist das Soll-Entgelt zu ermitteln, indem der Stundenlohn mit der Arbeitsstundenzahl (einschließlich der Entgeltstunden und Entgeltanteile z. B. für Urlaub, Feiertage usw.) multipliziert wird, die ohne die Kurzarbeit im jeweiligen Monat zu leisten gewesen wäre. Diesem Entgelt hinzuzurechnen sind die beitragspflichtigen Lohnbestandteile (z. B. Erschwerniszuschläge, Leistungszulagen), die im Kalendermonat ohne die Kurzarbeit angefallen wären.

**Beispiel** (Kalenderdaten beziehen sich nicht auf das aktuelle Jahr):

Anspruchszeitraum Februar; Arbeitszeit (ohne Kurzarbeit) = 154 Stunden (20 x 7,7 Stunden) x 15,-- € Stundenlohn = 2.310,-- € + 26,-- € vermögenswirksame Leistungen = insgesamt 2.336,-- € = **Soll-Entgelt.**

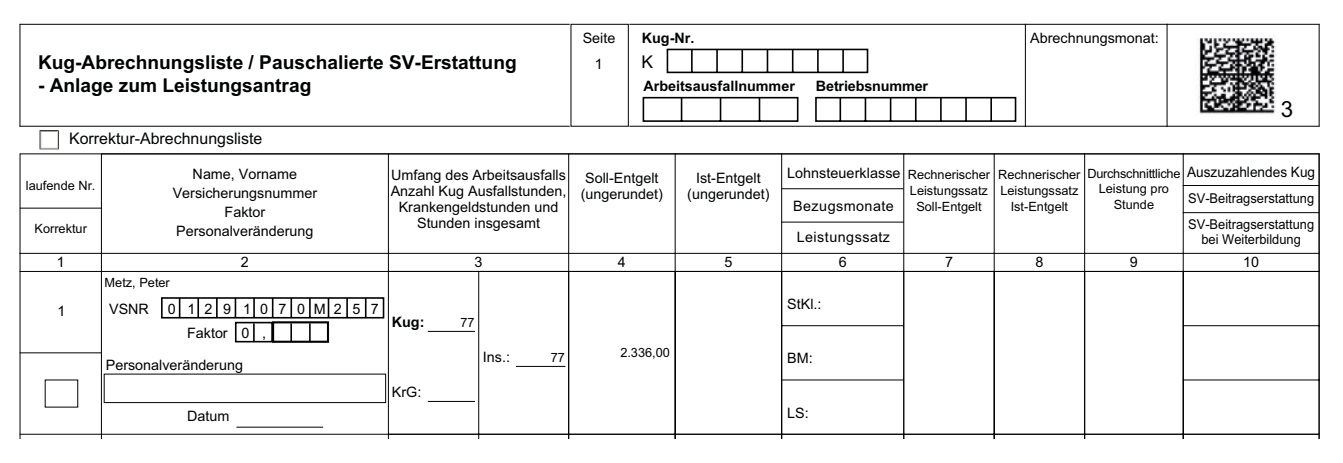

#### Faktor (Akkordlohn) 2 **Leistungslohn**

11.1.3 Eine Bestimmung des Soll-Entgelts als Leistungslohn wird auf Basis für des Durchschnittslohnes pro Stunde aus dem tatsächlich erzielten Entgelt und der Zahl der ohne die Kurzarbeit zu leistenden Arbeitsstunden des Kalendermonats ermittelt; d.h. das tatsächlich erzielte Entgelt (einschließlich der erzielten Zuschläge) wird durch die dafür aufgewandte Arbeitszeit dividiert und das Ergebnis mit den Sollarbeitsstunden des Kalendermonats (bzw. bei einem Monatslöhner **Kug:** mit der vereinbarten Monatsstundenzahl) multipliziert. Das gilt z. B. auch dann, wenn sich der Leistungslohn aus einem verstetigten Entgelt und einem prozen-KrG: tualen Zuschlag zusammensetzt.

Kann der vorstehend ermittelte Durchschnittsstundenlohn zur Berechnung des Soll-Entgelts z. B. deshalb nicht herangezogen werden, weil wegen der Kurzarbeit im Betrieb der /die Arbeitnehmer/in eine Leistungslohnminderung hinzunehmen hat, kann ein Durchschnittsstundenlohn aus den Entgelten der letzten 3 Monate vor dem ersten Arbeitsausfall errechnet werden.

**Teillohnzeiträume**

11.1.4 Wird in einem Anspruchszeitraum das Arbeitsentgelt nur für einen Teillohnzeitraum gezahlt (z. B. wegen Beendigung oder Beginn des Arbeitsverhältnisses), ist als Soll-Entgelt das Arbeitsentgelt zugrunde zu legen, das diese Person ohne den Arbeitsausfall im gesamten Abrechnungszeitraum erzielt hätte (also ohne Berücksichtigung der Entgeltminderung). Zum Ist-Entgelt vgl. [Nr. 12.1.](#page-16-0)

- <span id="page-14-0"></span>11.2.1 Ist es in Ausnahmefällen nicht möglich das Soll-Entgelt mit hinreichender Sicherheit zu bestimmen (z. B. bei Personen, deren Höhe des Arbeitsentgelts ausschließlich von dem Arbeitsergebnis und nicht von der Arbeitszeit abhängt), ist als Soll-Entgelt das Arbeitsentgelt maßgebend, das der/die Arbeitnehmer/in in den letzten 3 abgerechneten Kalendermonaten vor Beginn des Arbeitsausfalls – vermindert um Entgelt für Mehrarbeit – durchschnittlich erzielt hat. Bei der Ermittlung der Arbeitsentgelte der 3 Kalendermonate gelten die Ausführungen unter [Nr. 11.0 e](#page-12-0)ntsprechend. Das gesamte in dem Referenzzeitraum zu berücksichtigende Arbeitsentgelt muss bei demselben Arbeitgeber erzielt worden sein. Das durchschnittliche monatliche Arbeitsentgelt (ohne das Entgelt für Mehrarbeit) wird ermittelt, indem das gesamte in den 3 Kalendermonaten erzielte Arbeitsentgelt durch 3 dividiert wird. Das danach ermittelte monatliche Soll-Entgelt wird für die gesamte Dauer der Kurzarbeit zugrunde gelegt, es sei denn, es treten Änderungen der Berechnungsgrundlage des Lohnes ein (z. B. Lohnerhöhung). **Allgemeines**
- 11.2.2 Ein Lohnabrechnungszeitraum ist abgerechnet und das Arbeitsentgelt erzielt, wenn es der Arbeitnehmerin/dem Arbeitnehmer zugeflossen ist oder es aufgrund der erfolgten Abrechnung nur noch des technischen Überweisungsvorganges bedarf, damit der Arbeitnehmer über das Entgelt verfügen kann. Das muss vor Beginn des Arbeitsausfalls der Fall sein. **Abgerechneter – Lohnabrechnungszeitraum**
- 11.2.3 Der Zeitraum von 3 Kalendermonaten beginnt mit dem ersten Tag des ersten Kalendermonats und endet mit dem letzten Tag des dritten Kalendermonats vor Beginn der Kurzarbeit. Als Beginn des Arbeitsausfalls gilt für alle von der Anzeige über Arbeitsausfall erfassten Kurzarbeiter/innen der Tag, der vom Arbeitgeber selbst als Beginn einer Kurzarbeitsperiode angegeben und gegenüber der Agentur für Arbeit angezeigt wird. Unbeachtlich ist in diesem Zusammenhang, wann aufgrund der Verteilung der verkürzten Arbeitszeit erstmals mit der Arbeit in diesem Anspruchszeitraum ausgesetzt wird. **Referenzzeitraum**

Beispiel:

Eingang der Anzeige am 3.2. Mit dem Betriebsrat vereinbarter Beginn der Kurzarbeit ab 2.2. mit der Maßgabe, dass die Arbeitszeit wöchentlich um 8 Stunden vermindert, die verkürzte Arbeitszeit aber so verteilt wird, dass in der 5 Wochen dauernden Kurzarbeit während der 1. sowie der 3. bis 5. Woche voll, in der 2. Woche überhaupt nicht gearbeitet wird.

War am 2.2. der Lohnabrechnungszeitraum Januar abgerechnet, sind dieser und die beiden davorliegenden Kalendermonate (Dezember und November) in den Referenzzeitraum einzubeziehen; andernfalls beginnt der Referenzzeitraum mit dem Monat Oktober.

- 11.2.4 Werden von der Anzeige nicht erfasste Arbeitnehmer/-innen erst zu einem späteren Zeitpunkt in die Kurzarbeit einbezogen, stellt für diese der Anspruchszeitraum, in dem sie erstmals von dem Arbeitsausfall betroffen werden, zugleich den Beginn des Arbeitsausfalls mit Entgeltausfall dar. **Individueller Beginn des Referenzzeitraumes**
- 11.2.5 Ein Kalendermonat ist in den Referenzzeitraum einzubeziehen, wenn in diesem Monat für **mindestens 10 Tage Arbeitsentgelt** bezogen wurde. Andernfalls ist dieser Kalendermonat in den Referenzzeitraum nicht einzubeziehen. Der Referenzzeitraum verkürzt sich dadurch entsprechend. Wenn nicht in mindestens einem Kalendermonat im Referenzzeitraum für mindestens 10 Tage Arbeitsentgelt erzielt worden ist, ist nach 11.2.7 zu verfahren. **In den Referenzzeitraum einzubeziehende Kalendermonate**
- 11.2.6 Tage des in den Referenzzeitraum einzubeziehenden Kalendermonats, an denen kein Arbeitsentgelt erzielt wurde (z. B. unbezahlter Urlaub, Bummeltage, Tage für die eine Entgeltersatzleistung gewährt wurde), sind mit dem Arbeitsentgelt zu berücksichtigen, das der Arbeitnehmer ohne diese Gründe erzielt hätte. In diesen Fällen ist das in dem betreffenden Kalendermonat erzielte Arbeitsentgelt fiktiv zu **Tage im Referenzzeitraum, an denen kein Arbeitsentgelt erzielt wurde**

ermitteln. Wegen des damit verbundenen hohen Aufwands bestehen keine Bedenken, wenn dieses Arbeitsentgelt ermittelt wird, indem das im Kalendermonat erzielte Arbeitsentgelt durch die Zahl der Tage dividiert wird, für die es gezahlt wurde. Das Ergebnis ist dann mit der Zahl der Arbeits-(Entgelt-) tage des jeweiligen Kalendermonats zu multiplizieren.

- <span id="page-15-0"></span> $S$ oll-Entgelt eines 11.2.7 Ist eine Berechnung des Soll-Entgelts aus dem Referenzzeitraum von 3 Kalendermonaten nicht möglich, ist das durchschnittliche Soll-Entgelt eines vergleichbaren Arbeitnehmers zugrunde zu legen. Von dieser Regelung werden z. B. Arbeitnehmer/-innen erfasst, die während der Kurzarbeit eine Beschäftigung im Betrieb aufnehmen (z. B. bei Übernahme von Ausgebildeten) und bei denen weder ein Soll-Entgelt nach [Nr. 11.1 fe](#page-12-0)stgestellt werden kann, noch ein Rückgriff auf ein im Referenzzeitraum erzieltes Arbeitsentgel[t \(Nr. 11.2\) m](#page-14-0)öglich ist. Die Regelung gilt auch für den Fall, dass in keinem Kalendermonat des Referenzzeitraumes für mindestens 10 Tage Arbeitsentgelt bezogen wurde [\(Nr. 11.2.5\).](#page-14-0) **vergleichbaren Arbeitnehmers**
- 11.2.8 Änderungen der Grundlage für die Berechnung des Arbeitsentgeltes sind zu berücksichtigen, wenn und solange sie auch während des Arbeitsausfalls wirksam sind. Dies gilt für Änderungen der Berechnungsgrundlage des Arbeitsentgeltes sowohl aus persönlichen Gründen (z. B. Änderung der individuellen oder tariflichen Arbeitszeit) als auch bei einer Änderung des Arbeitsentgeltes bei einer Lohnerhöhung. Rückwirkende Änderungen der Berechnungsgrundlage des Arbeitsentgeltes (z. B. rückwirkende Entgelterhöhungen) können bei bereits abgerechneten Anspruchszeiträumen dann berücksichtigt werden, wenn die Entscheidung der Agentur für Arbeit noch nicht bindend geworden ist. Eine Änderung der Berechnungsgrundlage des Arbeitsentgeltes wird vom Beginn des Zeitpunktes an berücksichtigt, ab dem sie wirksam wird. **Änderungen der Berechnungsgrundlage des Arbeitsentgelts**

#### **Zu Spalte 5**

#### **– Ist-Entgelt –**

**Ist-Entgelt**

12.0 In Spalte 5 ist das Ist-Entgelt einzutragen. Ist-Entgelt ist das im jeweiligen Anspruchszeitraum tatsächlich erzielte gesamte beitragspflichtige Bruttoarbeitsentgelt (**einschließlich der Entgelte für Mehrarbeit**) der Arbeitnehmerin/des Arbeitnehmers, zuzüglich aller ihm zustehenden Entgeltanteile (z. B. vermögenswirksame Leistungen, Stellenzulagen usw.). Dem tatsächlich erzielten Bruttoarbeitsentgelt sind daher auch die nicht gezahlten (z. B. Mehrarbeitszuschläge) bzw. die gezahlten, nur auf die Mehrarbeit entfallenden Entgeltanteile hinzuzurechnen, auf die die Arbeitnehmerin/der Arbeitnehmer einen arbeitsrechtlichen Anspruch hat. Einmalig gezahlte Arbeitsentgelte bleiben außer Betracht. Zum Begriff des erzielten Arbeitsentgelts gilt [Nr. 11.2.2 e](#page-14-0)ntsprechend.

**Beispiel** (Kalenderdaten beziehen sich nicht auf das aktuelle Jahr):

Anspruchszeitraum Februar; Arbeitnehmer hat 77 Stunden gearbeitet x 15,-- € Stundenlohn = 1.155.-- € + 26,-- € vermögenswirksame Leistungen = insgesamt 1.181,--  $∈$  = 1st-Entgelt.

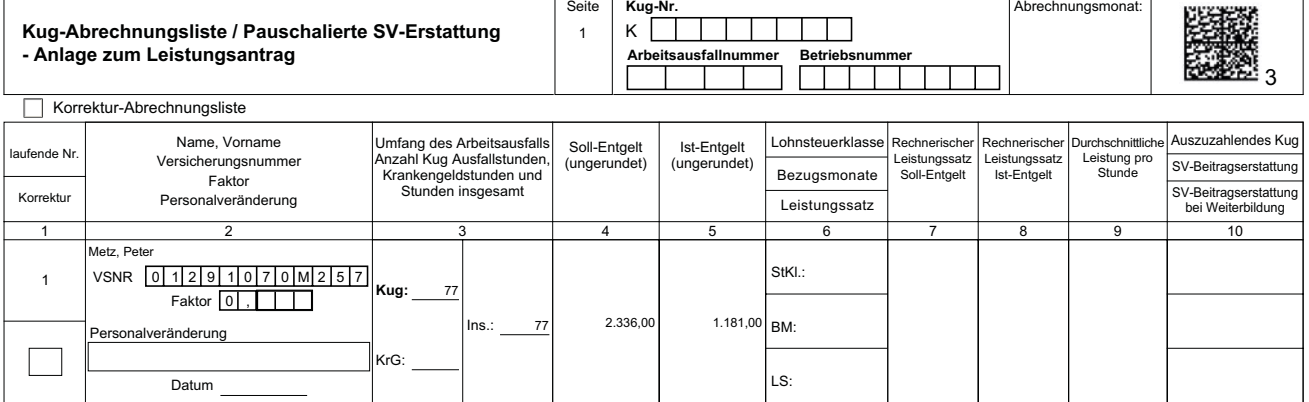

<span id="page-16-0"></span>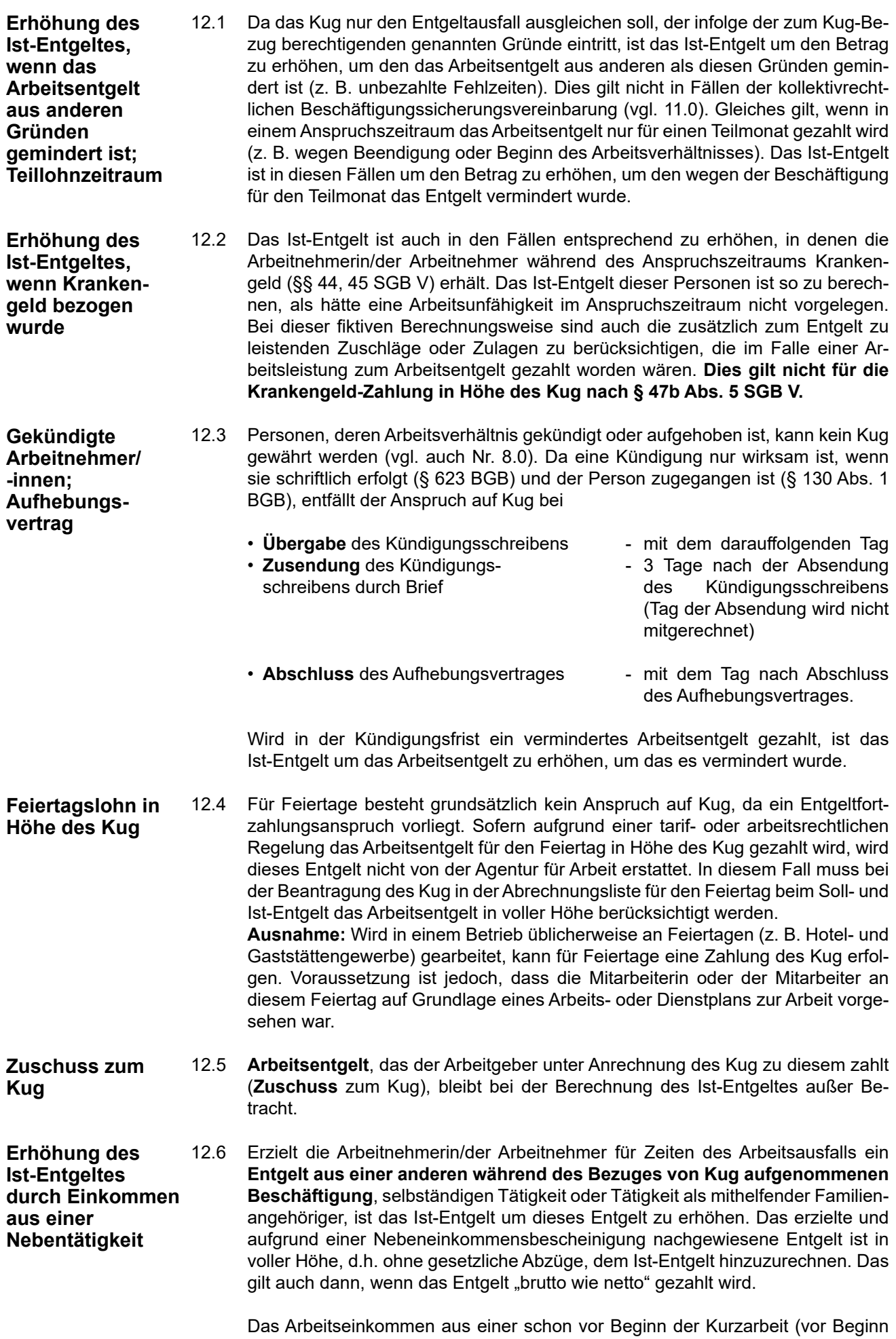

des Anspruchszeitraumes) aufgenommenen (auch im Bereich der Selbständig-

<span id="page-17-0"></span>keit liegenden) Nebentätigkeit, ist auch dann nicht im Rahmen des § 106 Abs. 3 zu berücksichtigen, wenn sich dieses Arbeitseinkommen während der Kurzarbeit erhöht. Zur Beurteilung der Fortführung der Nebentätigkeit ist eine Mindestbeschäftigungszeit vor Beginn der Kurzarbeit nicht erforderlich. Maßgeblich für den Beginn der Kurzarbeit ist der erste Abrechnungsmonat des Betriebes bzw. der Betriebsabteilung.

Die Arbeitnehmerin/der Arbeitnehmer ist verpflichtet, über die Höhe des **Nebeneinkommens** einen **schriftlichen Nachweis** zu führen. Fügen Sie bitte diesen Nachweis dem Leistungsantrag bei.

12.7 Das Ist-Entgelt ist fiktiv um die Entgeltanteile zu erhöhen, die dem Arbeitnehmer/ der Arbeitnehmerin zu stehen, aber nicht gezahlt wurden. Hierunter fallen insbesondere Zuschläge auf geleistete Mehrarbeit (vgl. [S. 24\)](#page-23-0). **Erhöhung des Ist-Entgeltes bei nicht gezahlten Entgeltansprüchen**

#### **Zu Spalte 6**

**– Leistungsgruppe –**

**– Leistungssatz –**

**Höhe des Kug**

13.0 Die Höhe des Kug beträgt für Arbeitnehmer/-innen,

die mindestens ein Kind im Sinne des § 32 Abs. 1, 3 bis 5 des Einkommensteuergesetzes haben, sowie für Arbeitnehmer/-innen, deren Ehegatte mindestens ein Kind im Sinne des § 32 Abs. 1, 3 bis 5 des Einkommensteuergesetzes hat, wenn beide Ehegatten unbeschränkt einkommensteuerpflichtig sind und nicht dauernd getrennt leben, **67 Prozent (erhöhter Leistungssatz – Leistungssatz 1)** und

#### **• für die übrigen Arbeitnehmerinnen und Arbeitnehmer 60 Prozent (allgemeiner Leistungssatz – Leistungssatz 2)**

der Nettoentgeltdifferenz im Anspruchszeitraum (Kalendermonat).

Für Personen in **eingetragenen Lebenspartnerschaften** trifft dies ebenfalls zu.

**Nettoentgeltdifferenz**

- 13.1 Die Nettoentgeltdifferenz ist der Unterschiedsbetrag zwischen
- 

**Nettoentgelt**

- dem pauschalierten Nettoentgelt aus dem Soll-Entgelt und
	- dem pauschalierten Nettoentgelt aus dem Ist-Entgelt.

Bei der Ermittlung der pauschalierten Nettoentgelte sind grundsätzlich die Vorschriften über die Berechnung des Leistungsentgelts beim Arbeitslosengeld anzuwenden.

#### 13.2 Das pauschalierte monatliche Nettoentgelt ist das um die pauschalisierten Abzüge, verminderte Bruttoarbeitsentgelt (Bemessungsentgelt). **Pauschaliertes monatliches**

Abzüge sind:

- 1. eine Sozialversicherungspauschale in Höhe von 20 v.H. des Bemessungsentgelts,
- 2. die Lohnsteuer, die sich nach dem vom Bundesministerium der Finanzen auf Grund des § 51 Abs. 4 Nr. 1a des Einkommensteuergesetzes bekannt gegebenen Programmablauf, bei Berücksichtigung der Vorsorgepauschale nach § 39b Abs. 2 Satz 5 Nr. 3 Buchstabe a) bis c), des Einkommensteuergesetzes zu Beginn des Jahres, in dem der Anspruch entstanden ist, ergibt
- 3. und der Solidaritätszuschlag.

<span id="page-18-0"></span>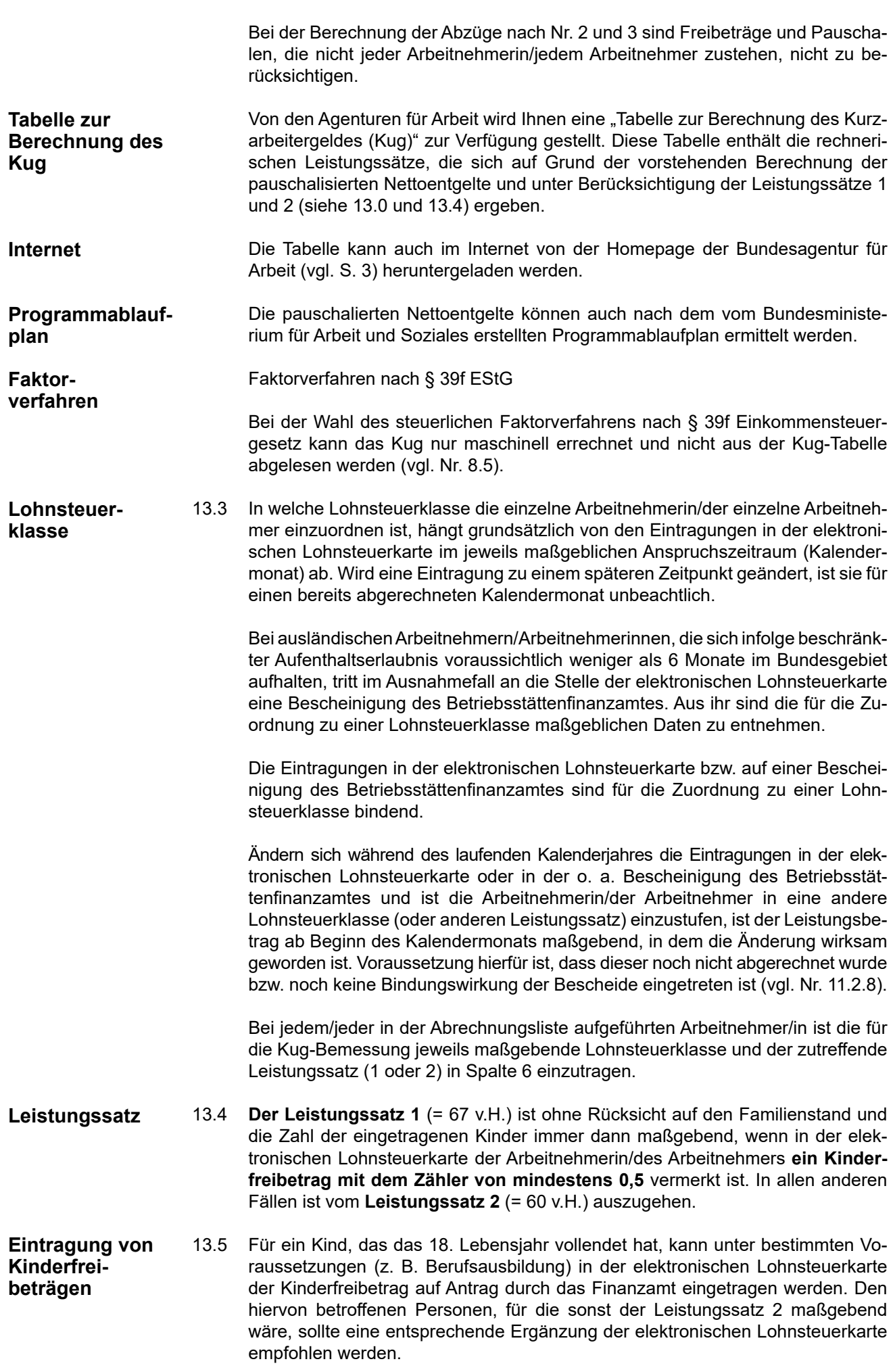

#### <span id="page-19-0"></span>**Bescheinigung der Agentur für Arbeit**

**Tabelle zur Berechnung des Kug**

13.6 Keine Eintragung von Kinderfreibeträgen erfolgt bei Personen mit Lohnsteuerklasse V oder VI sowie solchen, deren Kinder ihren Wohnsitz im Ausland haben. In diesen Fällen kann der Leistungssatz 1 nur beim Vorliegen einer Bescheinigung der Agentur für Arbeit über die Berücksichtigung solcher Kinder zugrunde gelegt werden. Den Antrag auf eine solche Bescheinigung kann der Arbeitgeber, der Betriebsrat oder die Arbeitnehmerin/der Arbeitnehmer stellen; er hat Name, Vorname und Geburtsdatum des Leistungsempfängers sowie des zu berücksichtigenden Kindes zu enthalten. Im Falle der Lohnsteuerklasse V ist dem Antrag entweder ein Auszug der elektronischen Lohnsteuerkarte des Ehegatten oder eine Bescheinigung des Finanzamtes oder des Arbeitgebers des Ehegatten über die Eintragung der Kinderfreibeträge in dessen elektronischer Lohnsteuerkarte beizufügen. Bei Arbeitnehmerinnen/Arbeitnehmern mit der Lohnsteuerklasse VI ist die Beifügung eines Auszuges der elektronischen Lohnsteuerkarte erforderlich. Wurde deshalb kein Kinderfreibetrag in der elektronischen Lohnsteuerkarte eingetragen, weil sich die Kinder des Arbeitnehmers/der Arbeitnehmerin im Ausland aufhalten, ist mit dem Antrag möglichst eine Bescheinigung des Finanzamtes darüber vorzulegen, dass dem Steuerpflichtigen ein Steuerfreibetrag für den Unterhalt mindestens eines Kindes i. S. des § 32 Abs. 1, 4 und 5 EStG gewährt wird.

#### **Zu Spalte 7 und Spalte 8**

#### **– Pauschaliertes Nettoentgelt aus dem Soll-Entgelt und Pauschaliertes Nettoent gelt aus dem Ist-Entgelt –**

14.0 Aus der von der Agentur für Arbeit zur Verfügung gestellten **Tabelle zur Berechnung des Kug** sind die für das Soll-Entgelt (Spalte 4) und die für das Ist-Entgelt (Spalte 5), entsprechend der Zuordnung der Arbeitnehmer/-innen zur Lohnsteuerklasse und dem Leistungssatz (Spalte 6), maßgebenden rechnerischen Leistungssätze abzulesen und in Spalte 7 und 8 einzutragen.

### **Beispiel: Rechnerischer Leistungssatz (2021):**

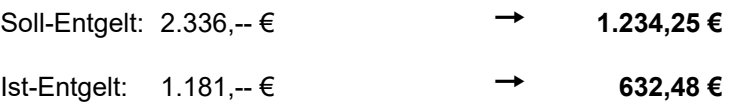

Leistungsgruppe/Leistungssatz: **III / 1**

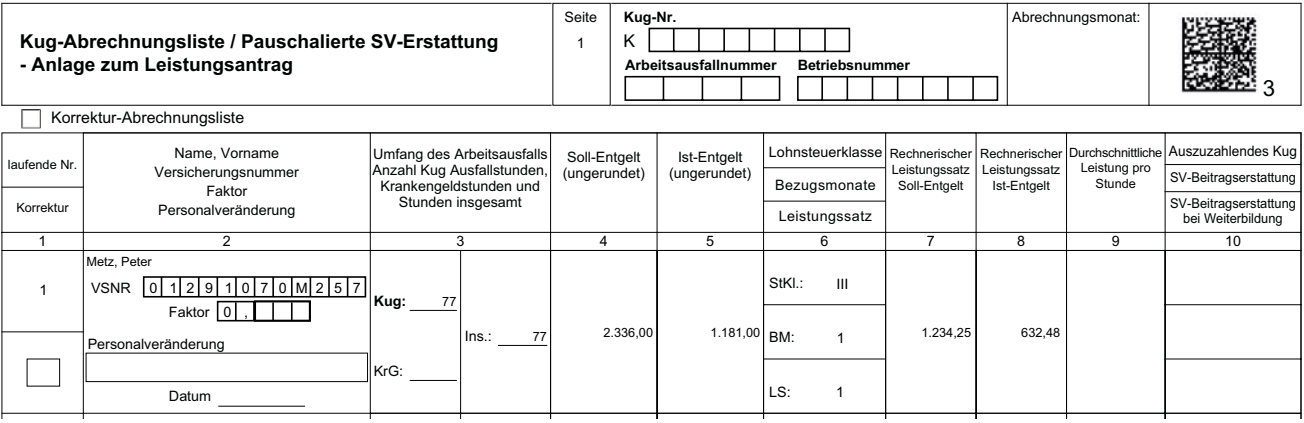

325 € monatlich 0 , **Auszubildende mit einem Entgelt bis** 

bildende mit 14.1 Wenn in Ausnahmefällen für diesen Personenkreis ein Anspruch auf Kug besteht (z. B. bei Erschöpfung des Anspruchs auf Ausbildungsvergütung) ist das Kug aus der Tabelle für Auszubildende bis 325,- € brutto zu bemessen. Im Zweifel halten Sie bitte Rückfrage bei der Agentur für Arbeit. **szubildende mit** 14.1 Wenn in Ausnahmefällen für diesen Pe

#### **Zu Spalte 9**

#### **– Durchschnittliche Leistung pro Stunde (Spalte 7 ./. Spalte 8 : Insgesamtstunden aus Spalte 3) –**

<span id="page-20-0"></span>**Durchschnittliche Leistung pro Stunde**

15. Sind im Kalendermonat nur Kug-Ausfallstunden angefallen, ist es nicht erforderlich, die Spalte 9 auszufüllen, weil sich das in Spalte 10 einzutragende Kug aus der Differenz zwischen den rechnerischen Leistungssätzen aus dem Soll-Entgelt und aus dem Ist-Entgelt (Spalten 7 und 8) ergibt. Ist neben dem Kug noch Krankengeld in Höhe des Kug – vgl. Ausführungen i[n Nr. 9.1\)](#page-11-0) angefallen, ist der **Durchschnittsbetrag** zu ermitteln, indem die Differenz zwischen den rechnerischen Leistungssätzen aus dem Soll-Entgelt und aus dem Ist-Entgelt (Spalten 7 und 8) durch die Zahl der insgesamt in Spalte 3 eingetragenen Ausfallstunden aller Leistungen dividiert wird.

#### **Beispiel:**

1. Anspruchszeitraum des Betriebes ist Monat Januar; bei dem Arbeitnehmer Peter Metz tritt Arbeitsunfähigkeit mit Anspruch auf Entgeltfortzahlung vom 27. Dezember bis einschl. 6. Januar ein. Ohne die arbeitsunfähige Erkrankung hätte dieser Arbeitnehmer vom 2. Januar bis zum 6. Januar (38,5 Stunden) kurzarbeiten müssen. Kurzgearbeitet hat er in der Zeit vom 9. bis 20. Januar (77 Stunden). Für die in der Zeit vom 23. bis 27. Januar erhält der Arbeitnehmer 603,50 € (38,5 Std. x 15,-- € + 26,-- € vermögenswirksame Leistungen). Da die Arbeitsunfähigkeit vor dem betrieblichen Beginn der Kurzarbeit eingetreten ist, besteht vom 2. bis 6. Januar (38,5 Stunden) Anspruch auf Krankengeld in Höhe des Kug (§ 47b Abs. 4 SGB V), das der Arbeitgeber im Auftrag der Krankenkasse zahlt und von dieser erstattet bekommt.

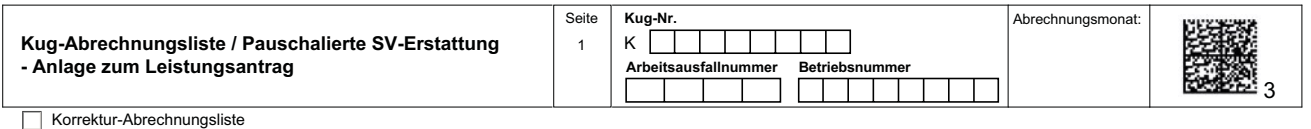

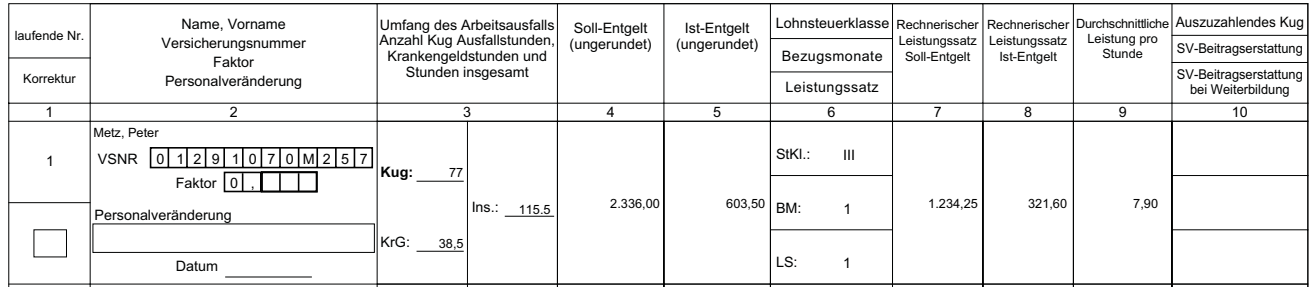

#### VSNR ina 0 , **Auszuzahlendes Kug**

Berechnung der durchschnittlichen Leistung pro Stunde:

Rechnerischer Leistungssatz (2021) für das Soll-Entgelt: 1.234,25 €

Rechnerischer Leistungssatz (2021) für das Ist-Entgelt: 321,60 €

912,65 € : 115,5 = 7,90 €

#### **Zu Spalte 10**

### <mark>– Auszuzahlendes Kurzarbeitergeld (Differenz zwischen Spalte 7 und Spalte 8)</mark> **oder Kug- Stunden (Spalte 3) x durchschnittliche Leistung (Spalte 8) –**

16. Der Unterschiedsbetrag zwischen dem rechnerischen Leistungssatz für das Soll-Entgelt (Spalte 7) und dem rechnerischen Leistungssatz für das Ist-Entgelt (Spalte 8) ergibt das in Spalte 10 einzutragende Kurzarbeitergeld. Ist außer dem Kug noch Krankengeld i. H. des Kug angefallen, wird das auszuzahlende Kug ermittelt, indem die Kug-Stunden aus Spalte 3 mit der durchschnittlichen Leistung aus Spalte 9 multipliziert werden.

<span id="page-21-0"></span>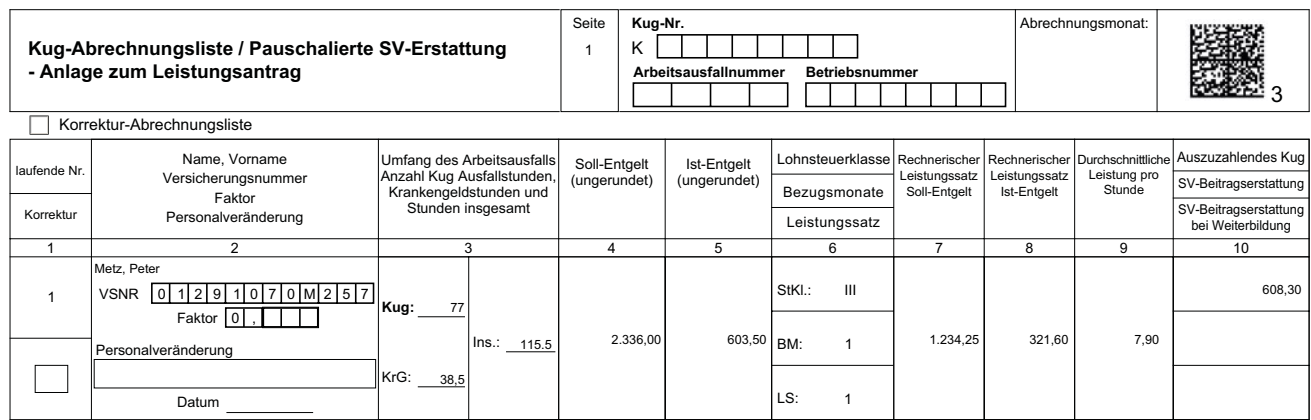

Die Höhe des Anspruchs auf Krankengeld in Höhe des Kug (§ 47b Abs. 4 SGB V) lässt sich anhand der durchschnittlichen Leistung (Spalte 9) und der Ausfallstunden (Spalte 3) ermitteln.

# C. Sozialversicherung (SV) der Kug-Bezieher/-innen

17.0 Für Versicherte in der gesetzlichen Kranken-, Pflege- und Rentenversicherung sind bei Bezug von Kug SV-Beiträge zu entrichten SV-Beiträge **– Allgemeines**

- auf das tatsächlich noch erzielte Bruttoarbeitsentgelt (Kurzlohn § 226 Abs. 1 Nr. 1 SGB V)
- auf 80 % des fiktiven ausgefallenen Arbeitsentgelts (§ 232a Abs. 2 SGB V).

Für Zeiten des Bezuges von Krankengeld in Höhe des Kug (§ 47b Abs. 4 SGB V) sind keine SV-Beiträge zu entrichten.

17.1 (1) Auf den Kurzlohn sind Beiträge zur Kranken-, Pflege-, Renten- und Arbeitslosenversicherung zu entrichten. Die Beiträge auf den Kurzlohn sind in der üblichen Weise zu berechnen. Sie sind zu den üblichen Anteilen von Arbeitnehmer/in und Arbeitgeber zu tragen. **Beitragsberechnung – Kurzlohn**

> (2) In der Pflegeversicherung trägt der Arbeitnehmer/die Arbeitnehmerin den Beitragszuschlag für Kinderlose in Höhe von 0,25 Prozentpunkten allein (§ 58 Abs. 1 S. 3 SGB XI).

17.2 Auf das fiktive Arbeitsentgelt sind Beiträge zur Kranken-, Pflege- und Rentenversicherung zu entrichten. Beiträge zur Arbeitslosenversicherung dagegen **nicht**. **Beitragsberechnung – Fiktives Entgelt**

> 17.2.1 (1) Bemessungsgrundlage für die Beiträge zur Kranken-, Pflege- und Rentenversicherung sind 80 % des fiktiven Arbeitsentgelts.

(2) Fiktives Arbeitsentgelt ist der Unterschiedsbetrag zwischen dem ungerundeten Soll-Entgelt und dem ungerundeten Ist-Entgelt. **– Fiktives Entgelt**

**Beitragsbemessungsgrundlage**

> (3) Für die Berechnung des fiktiven Arbeitsentgelts wird das Soll-Entgelt höchstens bis zur Beitragsbemessungsgrenze in der Arbeitslosenversicherung berücksichtigt.

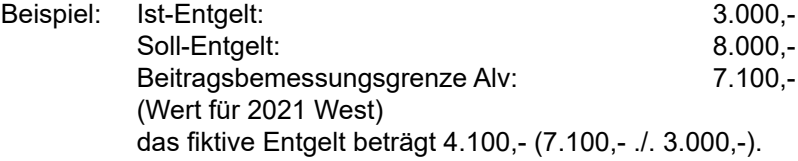

(4) Die Beitragsbemessungsgrenze erhöht sich nicht durch Einmalzahlungen im Abrechnungszeitraum; die um sog. "SV-Luft" erhöhte anteilige Beitragsbemes-

sungsgrenze (§ 23a Abs. 3, 4 SGB IV) ist nur für die auf die Einmalzahlung entfallenden Beiträge maßgebend.

(5) Bemessungsgrundlage für die Beiträge zur Rentenversicherung sind 80 % des so begrenzten fiktiven Entgelts, im Beispiel 80 % von 4.100,- = 3.280,-.

(6) Für die Berechnung der Beiträge zur Kranken- und Pflegeversicherung wird die Beitragsbemessungsgrundlage ggf. weiter gemindert: Die Summe aus

- Ist-Entgelt und

- 80 % des fiktiven Arbeitsentgelts

wird auf die Beitragsbemessungsgrenze zur Kranken- und Pflegeversicherung begrenzt. Soweit erforderlich, wird der Wert 80 % des fiktiven Arbeitsentgelts entsprechend gemindert.

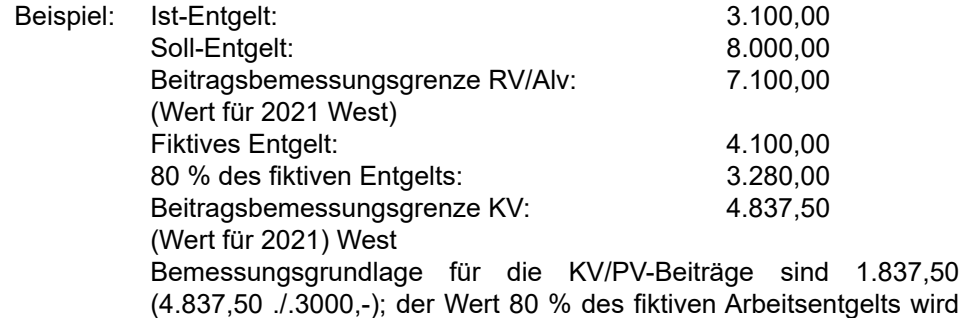

17.2.2 Auf das fiktive Arbeitsentgelt ist der für den Kurzlohn maßgebende KV-Beitragssatz (einschließlich kassenindividuellen Zusatzbeitragssatz) anzuwenden. Der PV-Beitragszuschlag für Kinderlose fällt für das fiktive Arbeitsentgelt nicht an; er wird von der BA pauschal entrichtet (§ 60 Abs. 7 SGB XI). **Beitragssatz – Fiktives Entgelt**

von 3.280,- auf 1.837,50 gemindert.

- 17.2.3 Die auf das fiktive Arbeitsentgelt entfallenden Beiträge hat der Arbeitgeber allein zu tragen (§ 249 Abs. 2 SGB V, 58 Abs. 5 SGB XI). Eine Berechnung der Krankenversicherungsbeiträge ohne den kassenindividuellen Zusatzbeitragssatz erfolgt nicht. **Beitragstragung – Fiktives Entgelt**
- 17.3 (1) Die Regelungen zur Beitragsabrechnung, Beitragsnachweis, Fälligkeit, Meldeverfahren (z. B. Beitragszahlungsverordnung, DEÜV) gelten auch während der Kurzarbeit. **Beitragszahlung, Meldeverfahren**

(2) In die Meldungen ist das SV-Entgelt einzutragen, aus dem die RV-Beiträge berechnet wurden (nicht der evtl. geringere Wert, aus dem die KV-Beiträge berechnet wurden). Das SV-Entgelt besteht aus der Summe

- a) des tatsächlich erzielten Arbeitsentgelts (Kurzlohn)
- b) 80 % des Unterschiedsbetrages zwischen dem ungerundeten Soll-Entgelt und dem ungerundeten Ist-Entgelt,
- c) ggf. der Einmahlzahlung.

17.4 Für Bezieher/innen von Kug, die in der gesetzlichen Krankenversicherung freiwillig versichert sind, wird der Beitragszuschuss wie folgt berechnet: **Beitragszuschuss**

- auf den Kurzlohn (tatsächlich erzieltes Arbeitsentgelt = Ist-Engelt) in Höhe der Hälfte des allgemeinen Beitragssatzes zuzüglich der Hälfte des kassenindividuellen Zusatzbeitrags
- auf das fiktive Entgelt (Differenz zwischen Soll- und Istentgelt und dann multipliziert mit 80%) den entfallenden Beitragszuschuss (allgemeiner voller Beitragssatz zuzüglich voller kassenindividueller Zusatzbeitrag).

<span id="page-23-0"></span>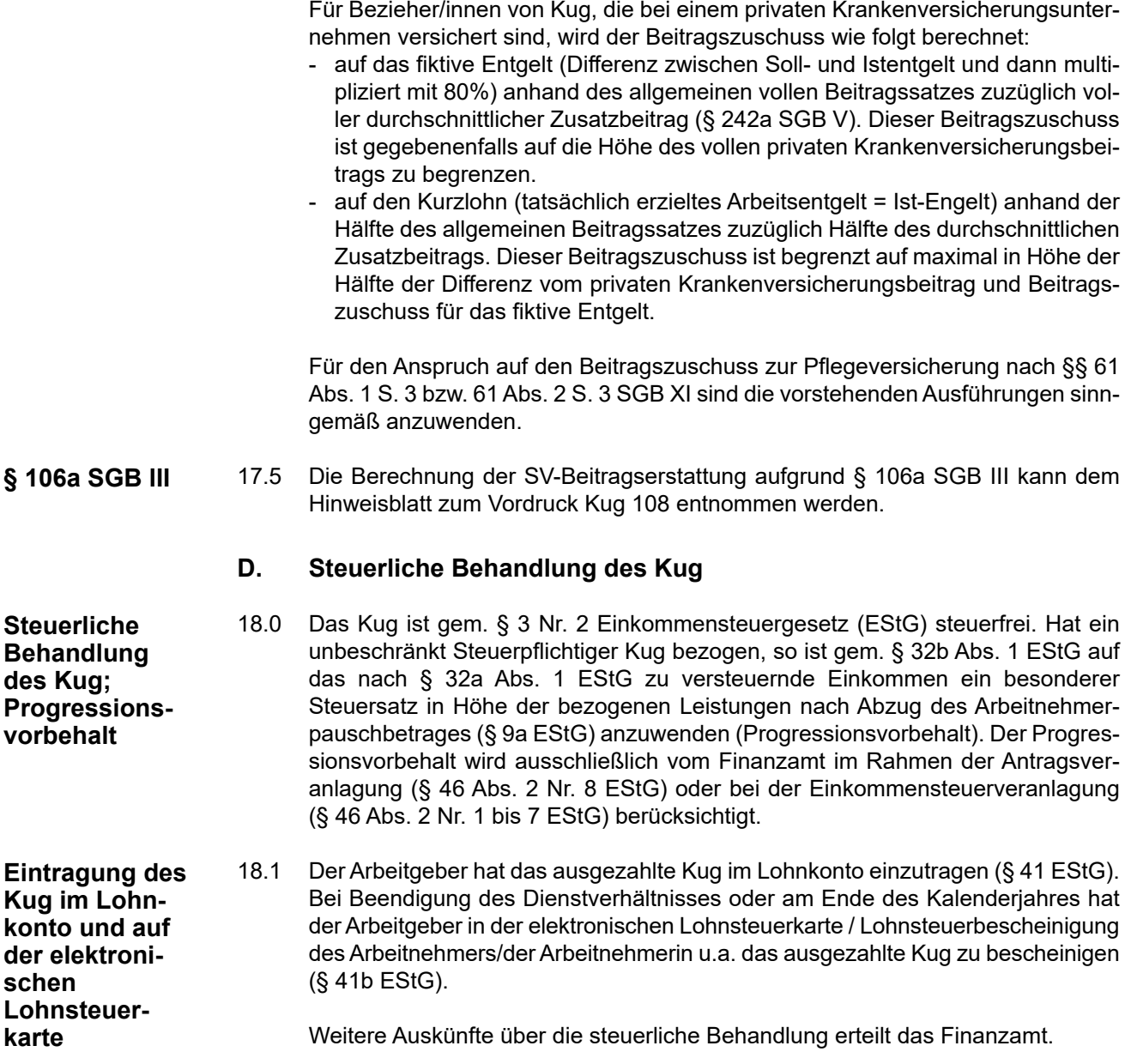

**E. Schemata zur Bemessung des Kug**

**Auf den folgenden Seiten sind Schemata zur Berechnung des Soll- und des Ist-Entgeltes abgedruckt (bitte Sonderfall der Kug-Bemessung bei kollektivrechtlichen Beschäftigungssicherungsvereinbarungen beachten - Nr. 11.0):**

<span id="page-24-0"></span>**1. Berechnungsschema für das hinreichend bestimmbare Soll-Entgelt (§ 106 Abs. 1 Satz 2 SGB III)**

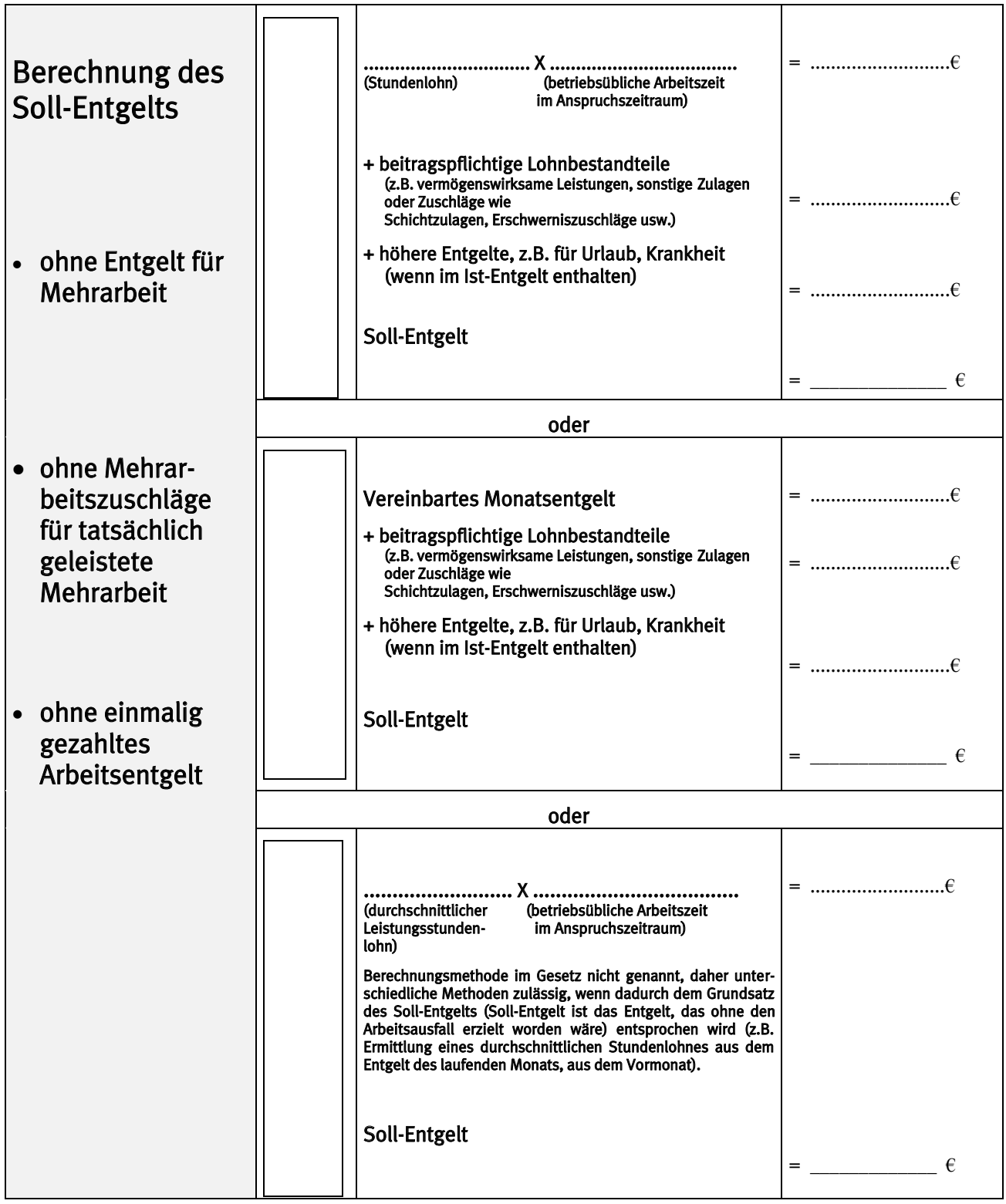

#### <span id="page-25-0"></span>**2. Berechnungsschema für das nicht hinreichend bestimmbare Soll-Entgelt (§ 106 Abs. 4 SGB III)**

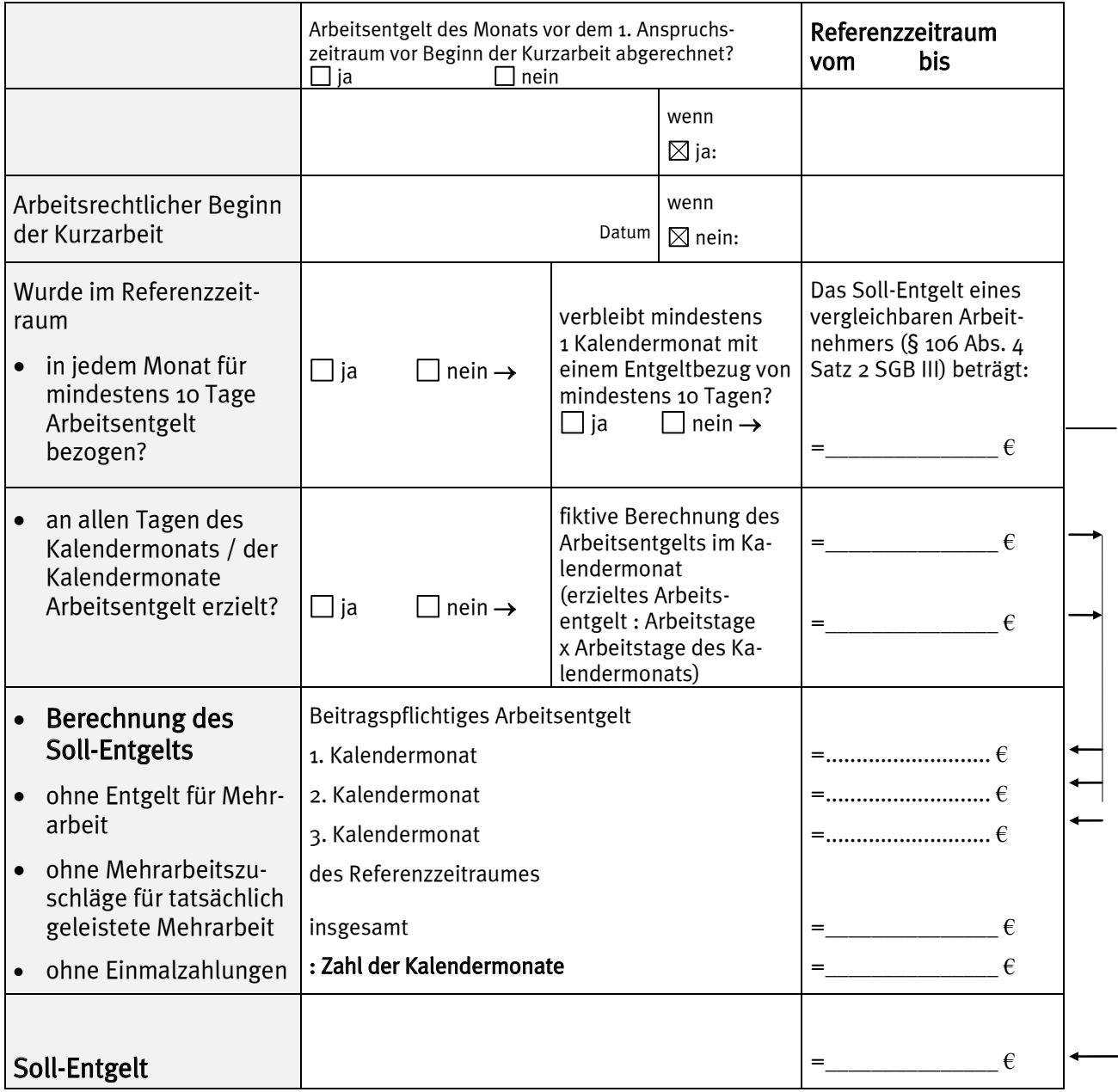

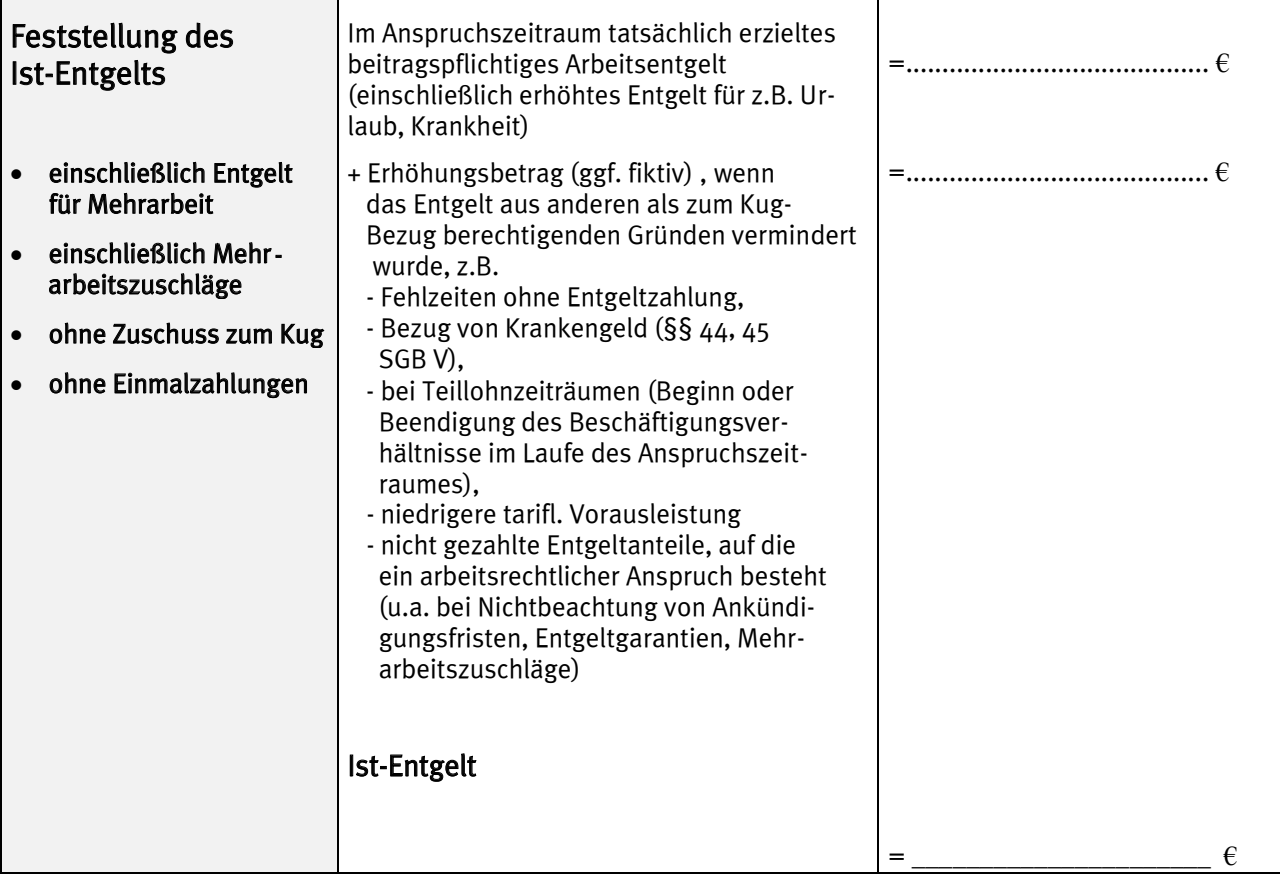

# **3. Schema für die Feststellung des Ist-Entgelts**